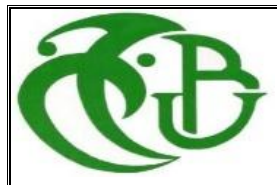

الجمهورية الجزائرية الديمقراطية الشعبية

**République Algérienne démocratique etpopulaire**

**وزارة التعليم العالي** Ministère de l'Enseignement supérieur et de la Recherche scientifique

> **جامعة سعد دحلب البليدة Université SAAD DAHLAB de BLIDA**

> > **كلية التكنولوجيا Faculté De Technologie**

# **قسم االلكترونيك département d'électronique**

# **Mémoire de Master**

Filière Électrotechnique

Spécialité machines électriques

**Etude et simulation de l'optimisation du rendement des panneaux photovoltaïques et l'effet du nettoyage**

# **Présenté par**

- Mokhbat abdelkrim

- Radji Ammar ouramdane

**Proposé par :** M.GUERGAH

**Année Universitaire 2020-2021**

# *Dédicace*

*Je dédie ce modeste travail à mon cher père, à ma chère* 

*mère et à mes Frères, pour leurs soutient durant toutes* 

*mes années d'études. Ainsi qu'à mes amis qui ont* 

*toujours été là dans les moments difficiles.* 

Remerciements

On remercie tout d'abord Dieu qui nous a donné la force pour mener

à terme nos études et terminer ce modeste travail. On tient à

remercier vivement m.guergah pour avoir accepté d'encadrer ce

travail pour son accompagnement et pour ses aides précieuses.

Notre sincère reconnaissance à nos enseignants du département

d'Ingénierie des Systèmes Electrique.

Enfin,

nous remercions les membres de jurys ……. et …………. pour leur

……….. de ce mémoire

# **Sommaire**

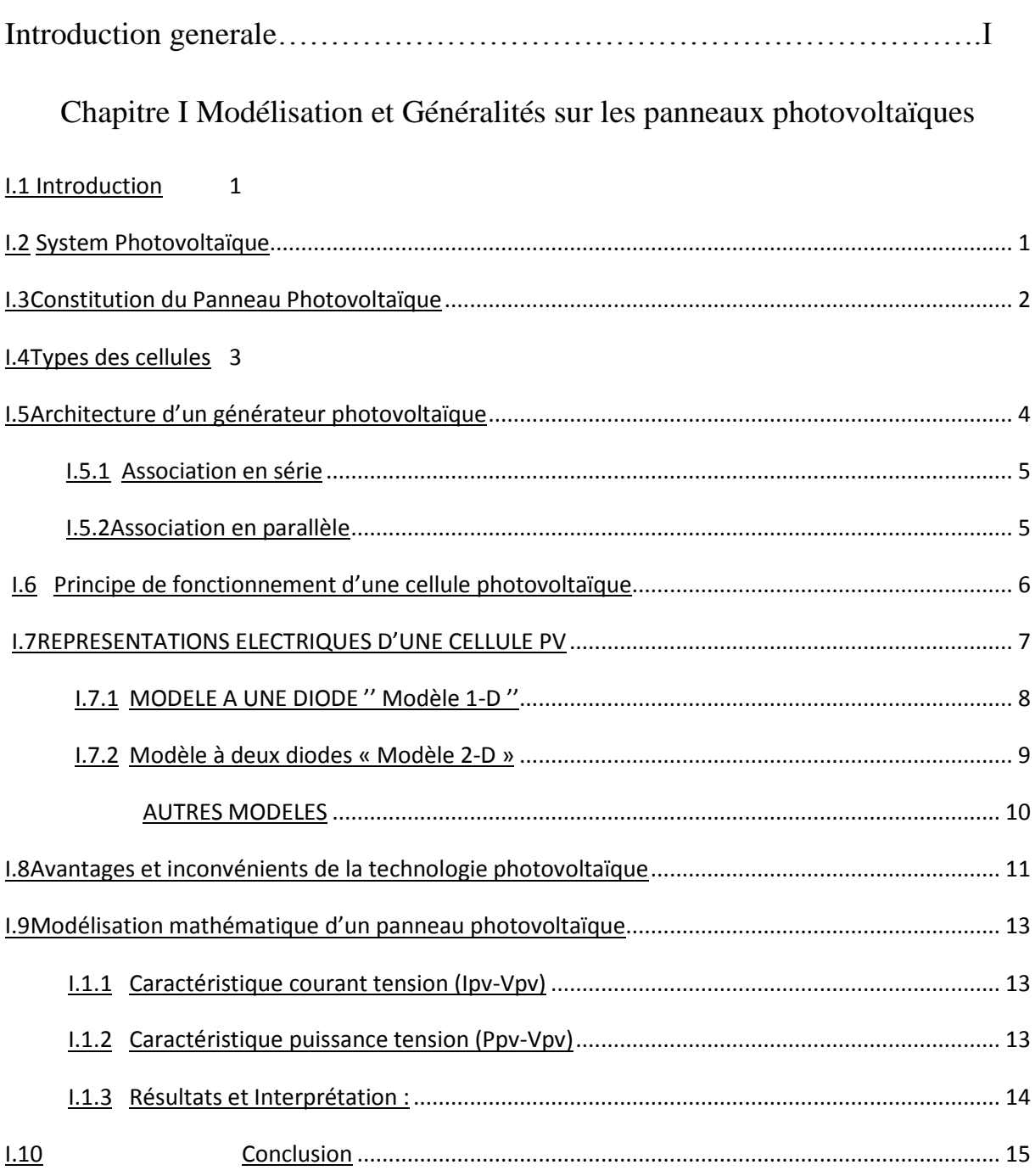

# Chapitre II Rendement et caractéristiques des panneauxphotovoltaïques

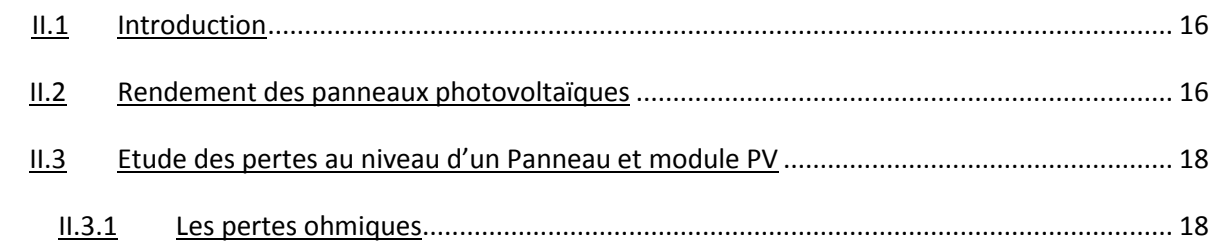

# Sommaire

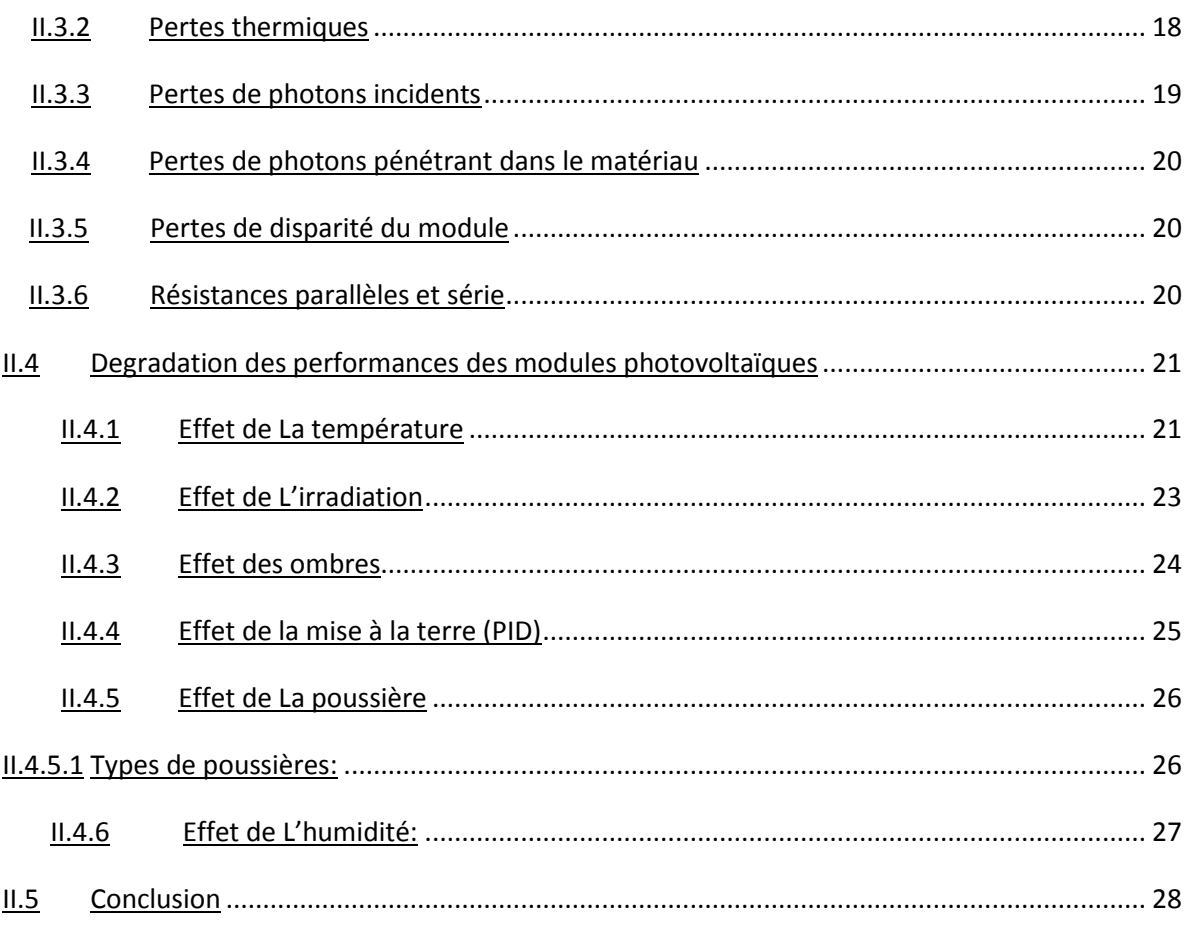

# Chapitre III Impact des systèmes de nettoyage sur les panneaux photovoltaïques

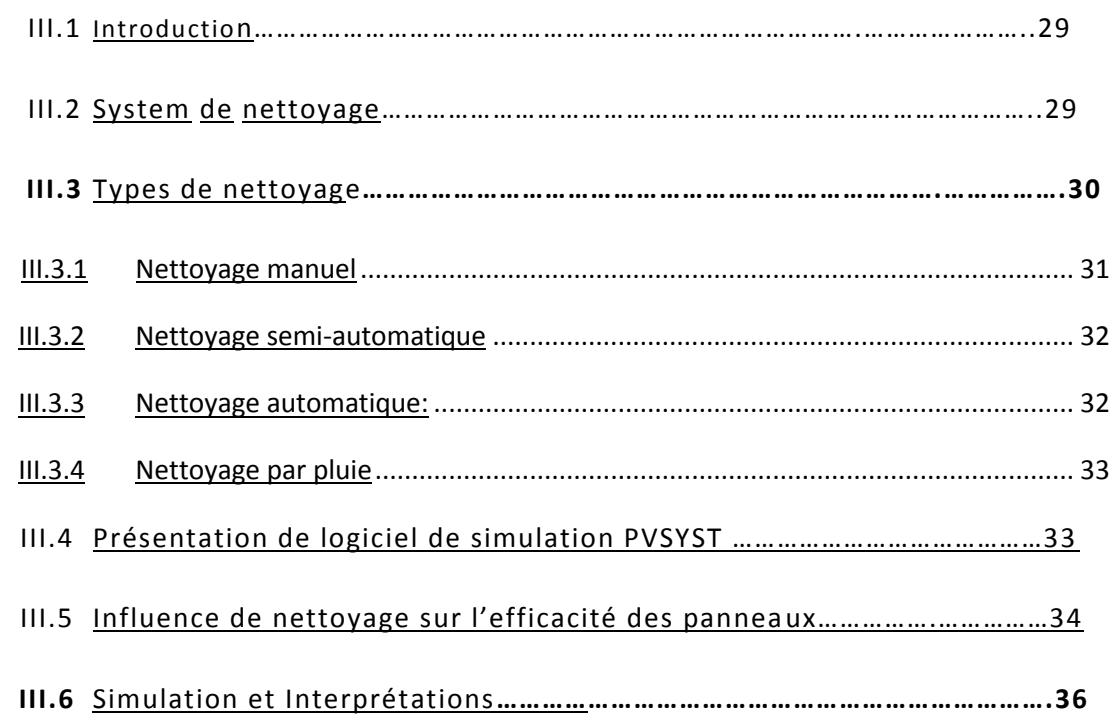

# **Sommaire**

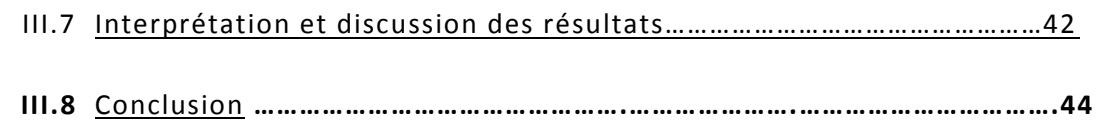

# Chapitre IV Optimisation du rendement du système PV par commande MPPT

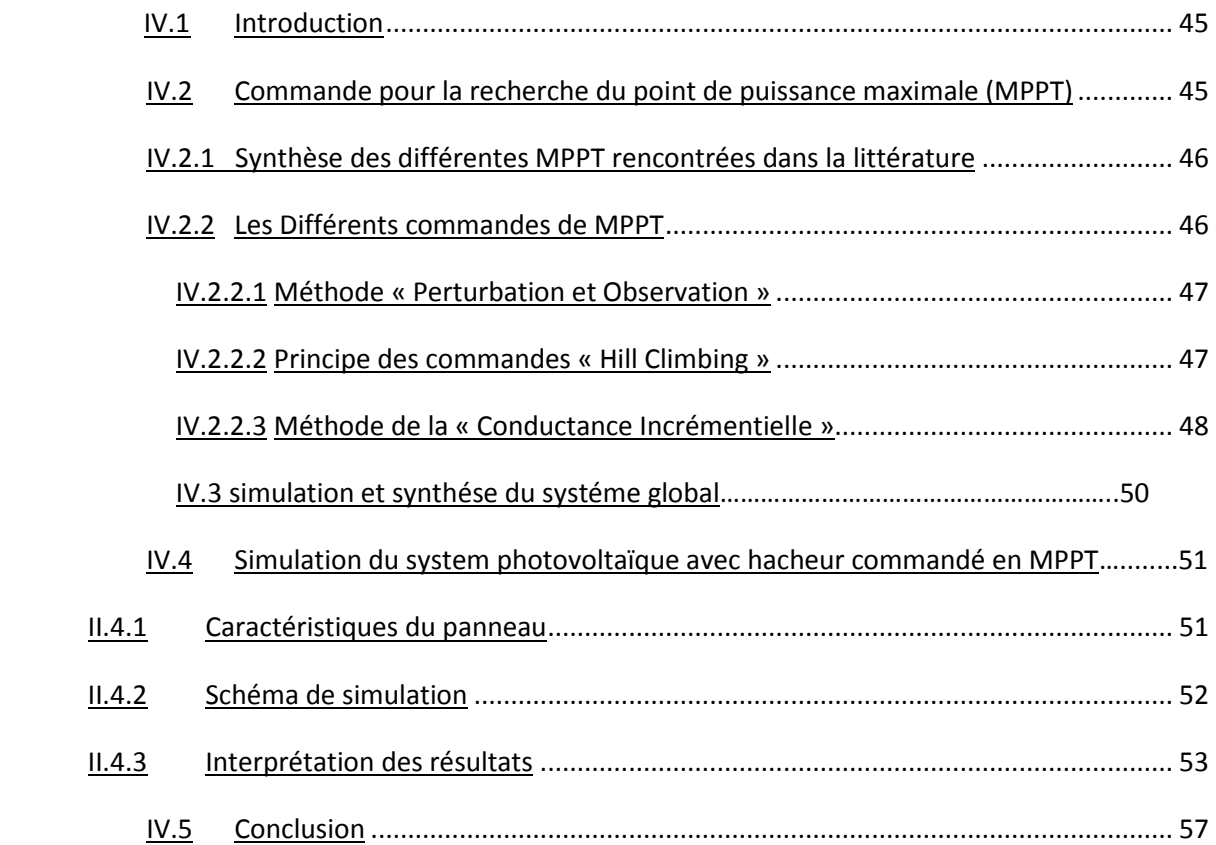

# **Liste des figures**

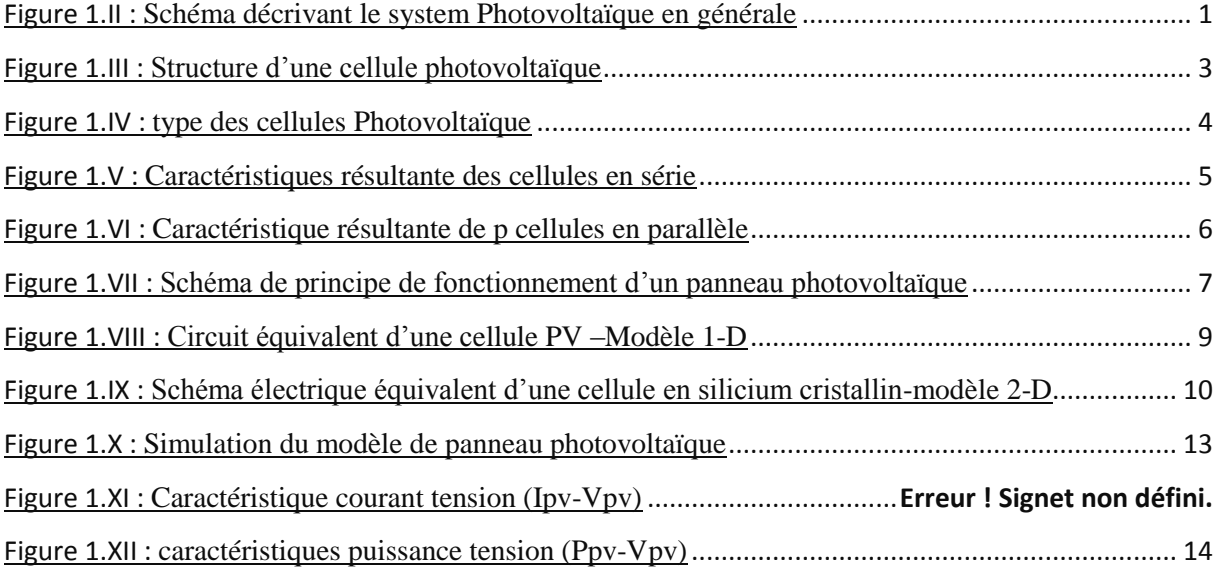

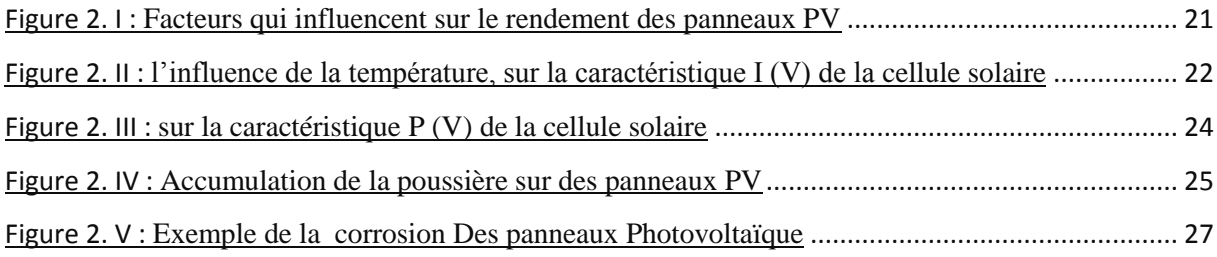

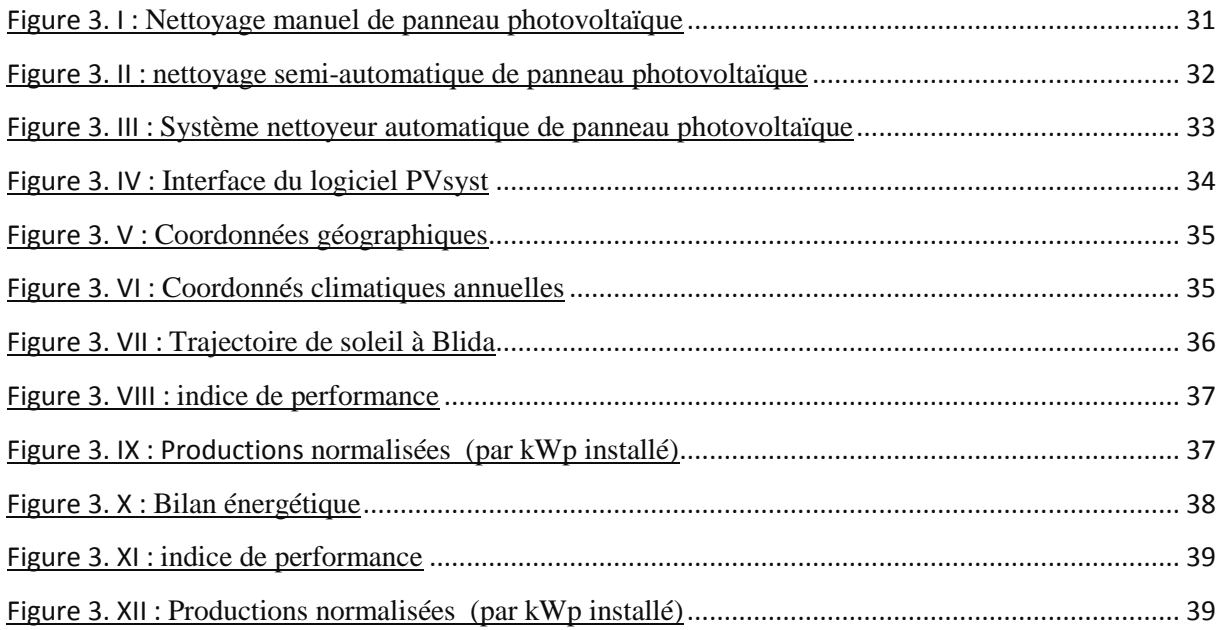

# **Liste des figures**

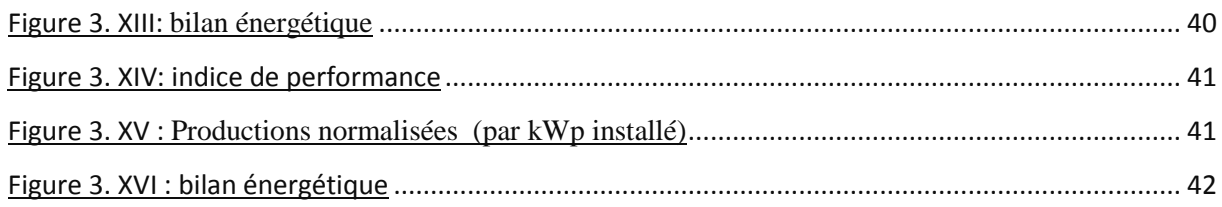

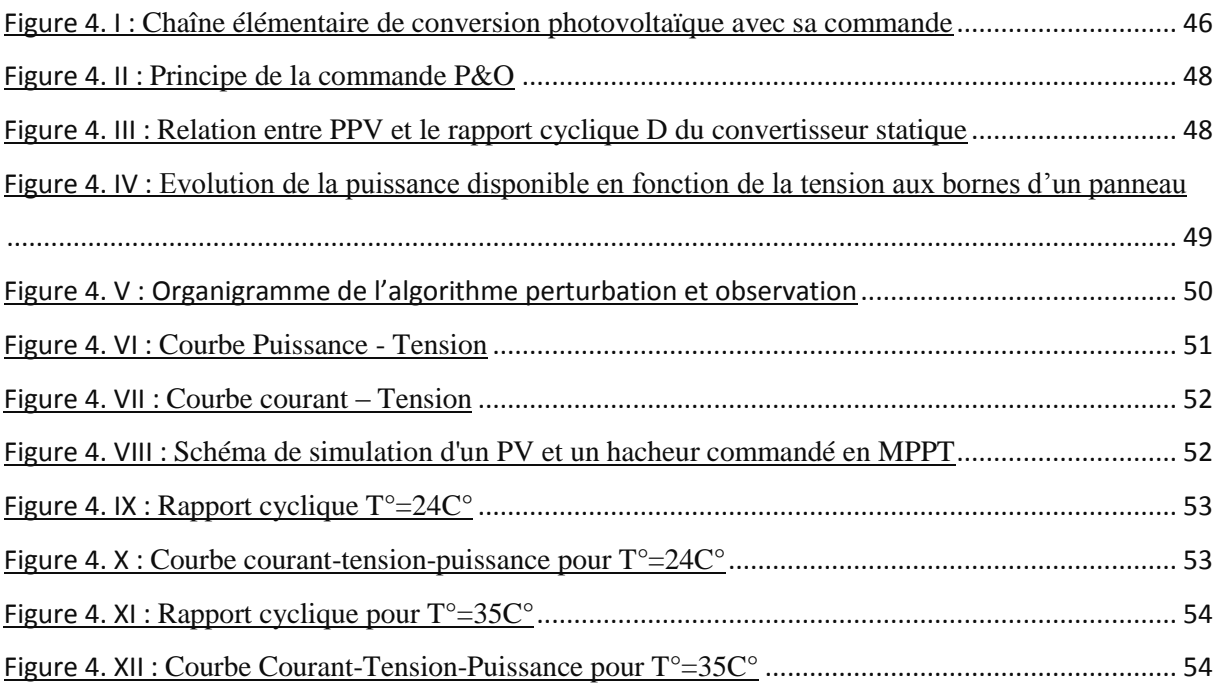

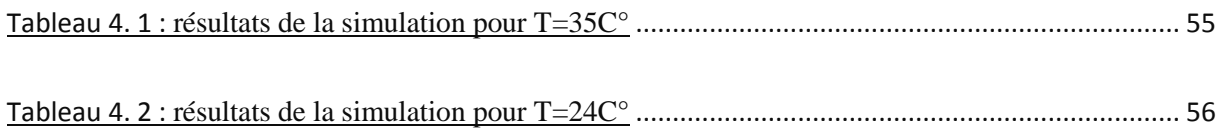

#### **Notation, symboles**

- **I** : courant fourni par la cellule.
- **VT** : potentielle thermodynamique de la diode.
- **α**: le facteur d'idéalité de la jonction de la diode.
- **S** : Surface utile du panneau
- **D** : Diode.
- **Pm** : Puissance maximale (W).
- **Im :**Courant de point de Puissance maximale (A).
- **Iph :**Le photo-courant (A).
- **I0 :**Le courant de saturation inverse de la diode.
- **Icc** *:* Courant de court-circuit d'une cellule ou d'un module solaire (A).
- **Vco** *:* La tension du circuit ouvert (V) .
- **Rp** : Résistances parallèle shunt. (Ω).
- **Rs** : Résistance série (Ω) de la cellule.
- **Np** : Nombre de modules dans le panneau en parallèle.

**Ns** : Nombre de modules dans le panneau en série.

**IGBT** : InsulatedGateBipolar Transistor (transistor bipolaire à grille isolée)

**MLI** : modulation de largeur d'impulsions G Eclairement K Gain P Puissance Pmax Puissance maximale T Température

#### **Abréviation**

**PV** : Photovoltaïque.

- **GP :** Générateur photovoltaïque.
- **PPM** : Point de puissance maximal.
- **MPPT**: Maximum Power Point Tracking.

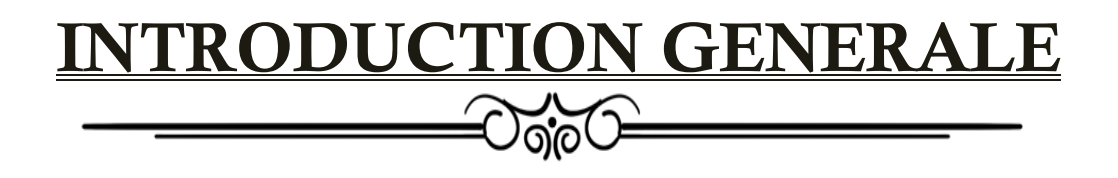

Le soleil peut satisfaire tous nos besoins si nous apprenons à exploiter rationnellement l'énergie qu'il rayonne vers la terre. Il brille dans le ciel depuis presque 5 milliards d'années et les scientifiques ont calculé qu'il est à la moitié de son existence. Nous avons du mal à imaginer qu'au cours d'une année le soleil diffuse vers la terre quatre mille fois plus d'énergie que celle consommée par toute la population mondiale. Aujourd'hui il parait insensé de ne pas en profiter car nous avons les moyens technologiques nécessaires. De plus il faut considérer que cette source d'énergie est gratuite, propre et inépuisable Cette énergie pourrait par ailleurs nous libérer de notre dépendance aux énergies fossiles ou aux autres alternatives peu sûres ou polluantes. Cette énergie peut être directement exploitée ou transformée en électricité. Une fois cette électricité produite, et contrôlée, il est possible de la vendre à l'exploitant du réseau électrique, dans le respect des normes et réglementations Nationales. Le choix d'une solution photovoltaïque représente un investissement, dont les temps de retours sont facilement calculables, grâce aux aides de financement prévus par les différentes lois nationales.[1]

Le rayonnement solaire qui atteint les modules photovoltaïques a un caractère fortement variable en fonction de la latitude, de l'orientation du champ solaire, de la saison et de l'heure du jour. Sur chaque cellule, au cours de la journée, on peut déterminer des ombres qui peuvent être prévisibles, comme dans le cas d'un édifice situé à proximité du champ solaire ou imprévisibles comme celles provoquées par les nuages. Par ailleurs la quantité d'énergie produite par chaque cellule photovoltaïque dépend du rayonnement et de sa température. A partir de ces considérations il est nécessaire de détecter à chaque instant ce point particulier sur la caractéristique VxI du générateur photovoltaïque où le transfert de puissance vers leréseau est au maximum [2].

Dans un graphique, le point de puissance maximum correspond au point de tangence entre la caractéristique du générateur photovoltaïque pour une certaine valeur du rayonnement solaire et l'hyperbole d'équation VxI= constante correspondante. Le point de tangence varie instantanément en fonction des conditions de rayonnement solaire et des variations de la température. Le rôle du MPPT est justement de détecter à chaque instant ce point d'efficacité énergétique maximum.

Le premier chapitre est consacré aux généralités sur panneau solaire. Nous présentons tout d'abord, une description et modélisation du panneau photovoltaïque. Dans le deuxième chapitre, nous sommes intéressés au rendement et caractéristiques énergétiques des panneaux photovoltaïques. Dans le troisième chapitre, nous consacrons notre étude à l'impact énergétique et économique des systèmes de nettoyage sur les panneaux photovoltaïques. Le dernier chapitre, nous abordons les simulations par MATLAB/SIMULINK d'un système de commande MPPT par un algorithme « perturbation et observation » assurant le suivi de la puissance maximale fournie par le générateur Enfin, Nous terminerons ce travail par une conclusion générale.

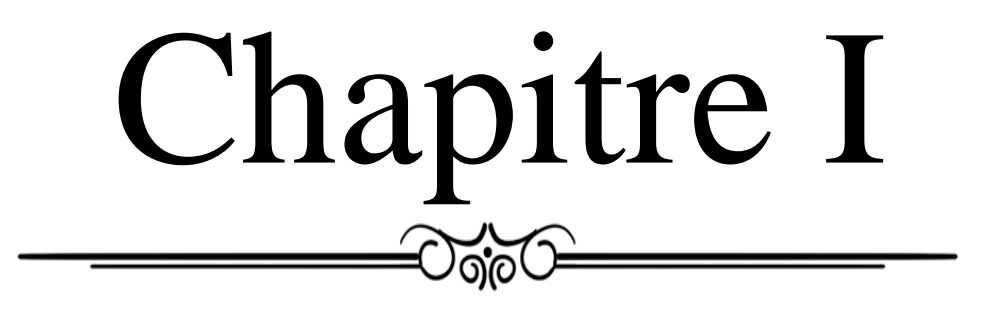

## <span id="page-14-0"></span>**I.1 Introduction**

L'énergie Solaire Photovoltaïque est Une technologie qui convertit directement la lumière du soleil en électricité, est l'un des éléments les plus producteurs de l'industrie des énergies renouvelables. Elle est déjà bien implantée dans de nombreux pays et va être l'une des technologies majeures du 21ème siècle. Certains des facteurs contribuant au développement de ce segment sont les suivants : Préoccupation concernant les émissions de carbone, la sécurité énergétique et la hausse des prix des combustibles fossiles[2].

### <span id="page-14-1"></span>**I.2 System Photovoltaïque**

 Un système photovoltaïque, en termes simples, est le regroupement et le travail en commun de certains composants électriques pour réaliser la transformation de l'énergie solaire en énergie électrique utilisable pour tout appareil ou dispositif électrique conventionnel d'une maison, une entreprise ou même une industrie. Cet ensemble groupe tous les équipements entre le système de conversion Pour réaliser la génération de ce type d'énergie renouvelable, les composants électriques de base d'un système photovoltaïque sont : champ PV, qui est fixe ou mobile, le câblage, boite de jonction, onduleur. Permettant La

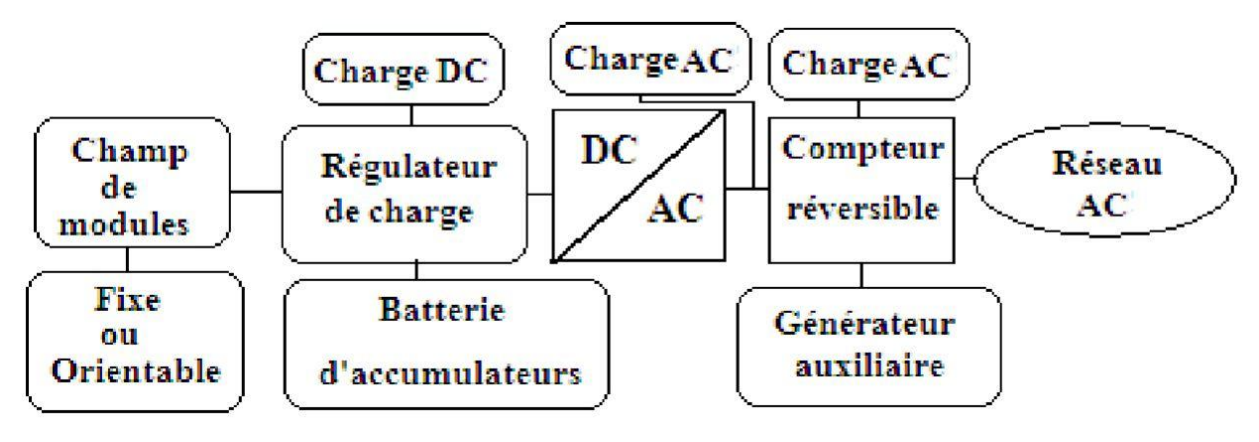

**Figure 1. I :** Schéma décrivant le system Photovoltaïque en générale

 $\sim$  1  $\sim$ 

conversion du courant continu en alternatif et les éléments de protection Selon les besoins humains, le système photovoltaïque peut varier en type, en capacité ou en spécifications. Ainsi, les types de systèmes photovoltaïques sont divisés en deux principaux : autonomes qui est connecté directement à des récepteurs fonctionnant En courant continu ou alternatif. Et Les Systèmes photovoltaïques connectes au réseau.

#### <span id="page-15-0"></span>**I.3 Constitution du Panneau Photovoltaïque**

La lumière du soleil est constituée de photons ou de particules d'énergie solaire. Ces photons contiennent des quantités variables d'énergie correspondant à différentes longueurs d'onde du spectre solaire.

Alors que le Panneau Photovoltaïque est constituée de plusieurs cellules photovoltaïques qui sont un composant qui produit de l'électricité lorsqu'il est exposé à la lumière. La cellule photovoltaïque est constituée de matériaux semiconducteurs qui absorbent les rayons émis par le soleil et génèrent du courant électrique .Les cellules photovoltaïques peuvent produire une quantité limitée d'énergie. Plusieurs cellules solaires doivent travailler ensemble pour produire plus d'énergie. Un panneau solaire est formé en rassemblant plus d'une cellule photovoltaïque. La cellule photovoltaïque est le composant principal qui compose le panneau solaire. Le nombre de cellules sur le panneau solaire peut varier en fonction de la taille et de la marque du panneau[4].

 On s'arrange pour crée un champ électrique permanent au moyen d'une Jonction PN, Entre deux couches dopées respectivement P et N. Comparable à

une diode utilisée Classiquement en électronique, une cellule PV peut être réalisée à partir de deux couches De silicium, une dopée P (dopée au bore) et dopée N (dopée au phosphore).

Entre les deux zones se développent une jonction PN avec une batterie de potentiel. La Zone N est couverte par une grille métallique qui sert de cathode (contact avant) et surtout De collecteurs d'électrons, tandis qu'une plaque métallique (contact arrière) recouvre L'autre face de cristal et joue le rôle d'anode[8].

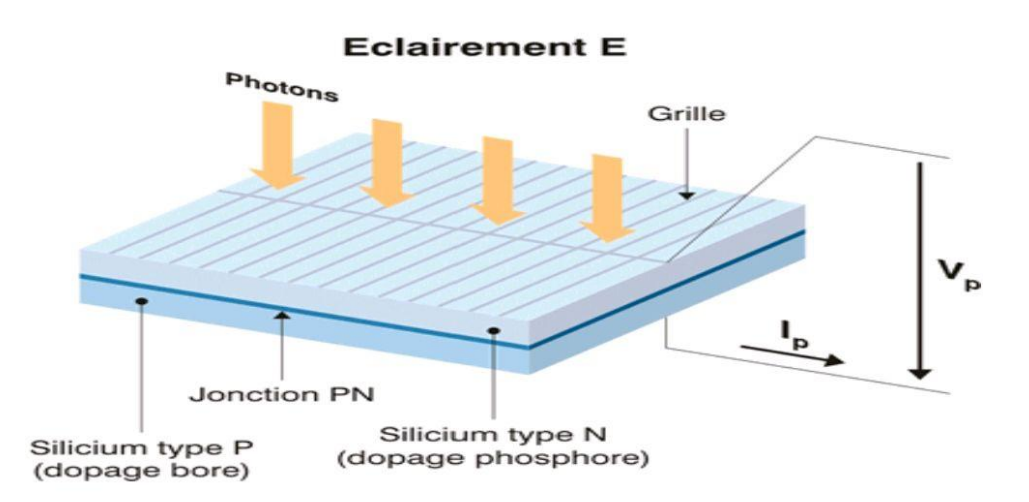

**Figure 1.II :** Structure d'une cellule photovoltaïque

#### <span id="page-16-0"></span>**I.4 Types des cellules**

Selon leur type de matériau, les cellules peuvent être classées comme suit, Et selon l'ordre atomique qu'ils gardent, ils sont définis dans :

Monocristallin : Lorsque l'arrangement atomique d'un solide cristallin est parfaites, toutes les mailles unitaires sont jointes de la même manière et ont la même orientation, on dit qu'il s'agit d'un monocristal, ce qui indique son degré de pureté.

Poly cristallin : La plupart des solides cristallins sont constitués de nombreux petits cristaux ou grains, c'est pourquoi ils sont appelés poly cristallins, et chaque grain a une orientation différente. La région où deux grains se rencontrent est appelée joint de grain[5].

Couche amorphe ou mince : Les atomes ou molécules qui la forment ne se trouvent pas dans des positions fixes dans le cristal et manquent donc d'une distribution tridimensionnelle régulière.[21]

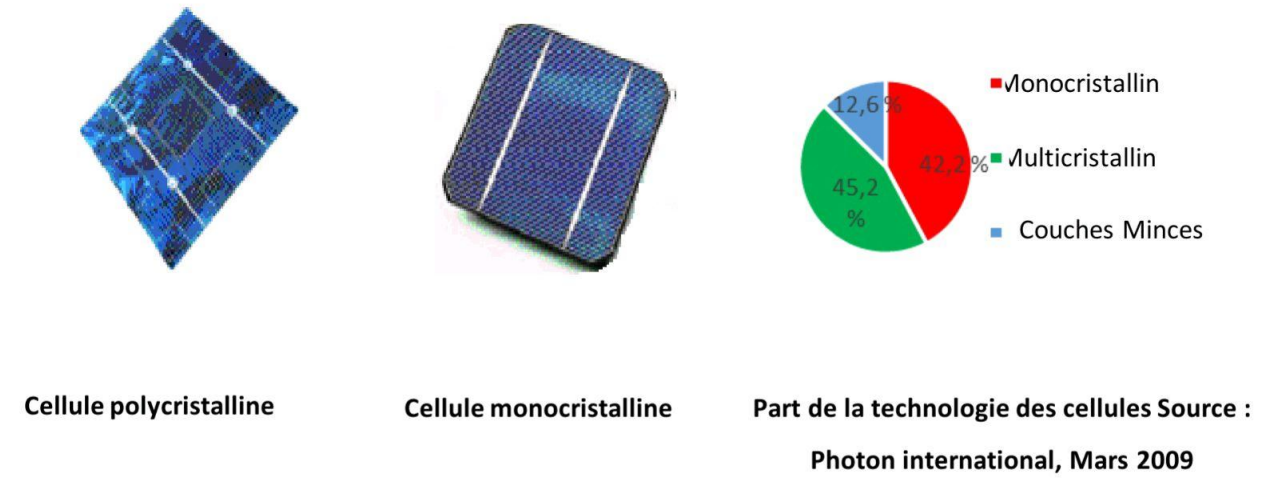

**Figure 1.III :** type des cellules Photovoltaïque

#### <span id="page-17-0"></span>**I.5 Architecture d'un générateur photovoltaïque**

Lorsque les cellules photovoltaïques sont connectées en série, la tension de sortie augmente et le courant reste le même. En combinaison parallèle de cellules, la tension reste la même et le courant augmente. Les panneaux solaires sont créés en combinant des cellules photovoltaïques en série et en parallèle. Cela augmente à la fois la tension et l'amplitude du courant.

#### <span id="page-18-0"></span>**I.5.1 Association en série**

Par association en série (appelée "String"), les cellules sont traversées par le même courant et la tension résultante correspond à la somme des tensions générées par chacune des cellules.

L'équation (I.1) donne respectivement la tension en circuit ouvert (Vco) et le courant De court-circuit (Icc) d'une association série de ns cellules

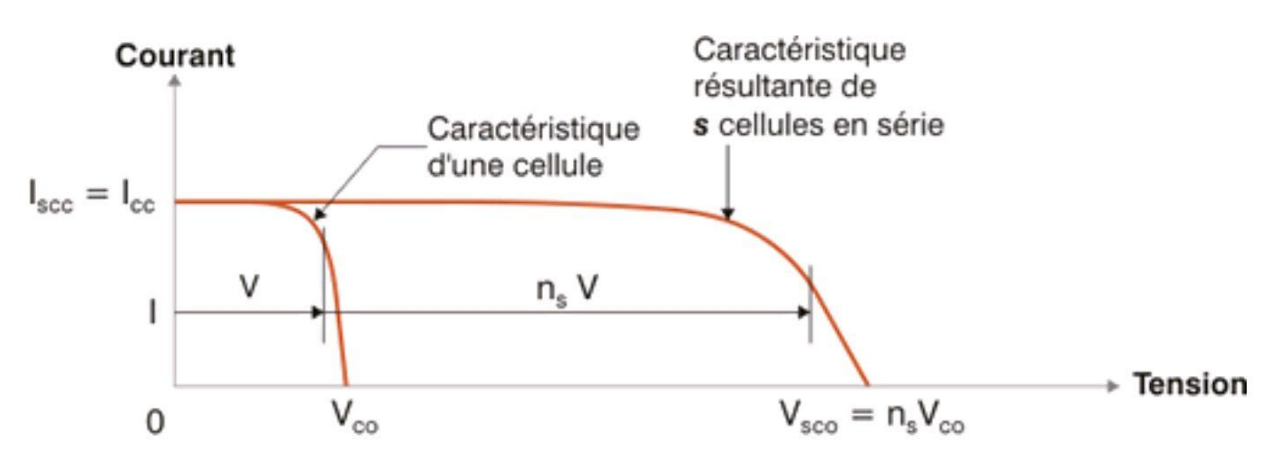

```
lccnp = np * lcc avec Vcono = VCO (I.1)
```
**Figure 1.IV :** Caractéristiques résultante des cellules en série

#### <span id="page-18-1"></span>**I.5.2 Association en parallèle**

Par association en parallèle, les cellules sont soumises à la même tension et le courant résultant correspond à la somme des courants générés par chacune des cellules.

 Les caractéristiques globales d'une installation se déduisent donc d'une combinaison des caractéristiques des constituants des ns\*np.

L'équation (I.2) donne respectivement le courant de court-circuit (Icc) et la tension en Circuit ouvert (Vco) d'une assoc

+iation parallèle de np cellules

$$
Iccnp = np * Icc \; avec \; Vconp = Vco \qquad (I.2)
$$

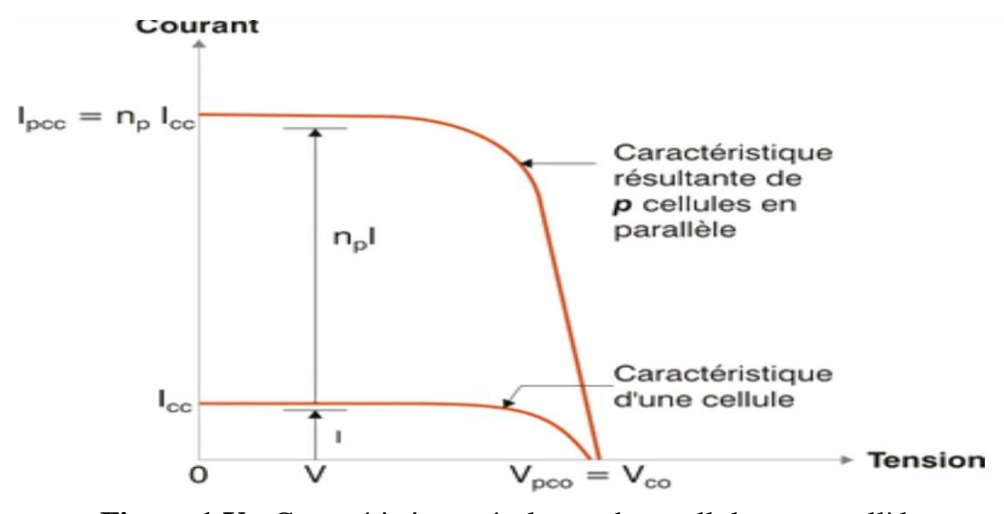

**Figure 1.V :** Caractéristique résultante de p cellules en parallèle

#### <span id="page-19-0"></span>**I.6 Principe de fonctionnement d'une cellule photovoltaïque**

Une cellule photovoltaïque est un appareil électronique qui convertit l'énergie lumineuse, la lumière, en énergie électrique. C'est-à-dire qu'il absorbe les photons de la lumière pour libérer des électrons qu'il peut utiliser dans un courant électrique. Les panneaux solaires ne sont rien de plus que plusieurs cellules travaillant ensemble pour générer un plus grand potentiel électrique. Certains panneaux ont 36 cellules ou plus. Ces dispositifs sont constitués de deux types de matériaux semi-conducteurs, l'un avec une charge positive (p) et l'autre

avec une charge négative (n)[4]. Lorsqu'ils sont exposés à la lumière, ils permettent à un photon de la lumière du soleil de « arracher » un électron, l'électron libre laisse un « trou » qui sera rempli par un autre électron qui a été à son tour arraché à son propre atome. Le travail de la cellule est de faire passer les électrons libres d'un matériau semi-conducteur à un autre à la recherche d'un "trou" à combler. Cela produit une différence de potentiel et donc un courant électrique, c'est-à-dire qu'un flux d'électricité se produira du point de potentiel le plus élevé au point de potentiel le plus bas jusqu'à ce que le potentiel soit le même aux deux points[5].

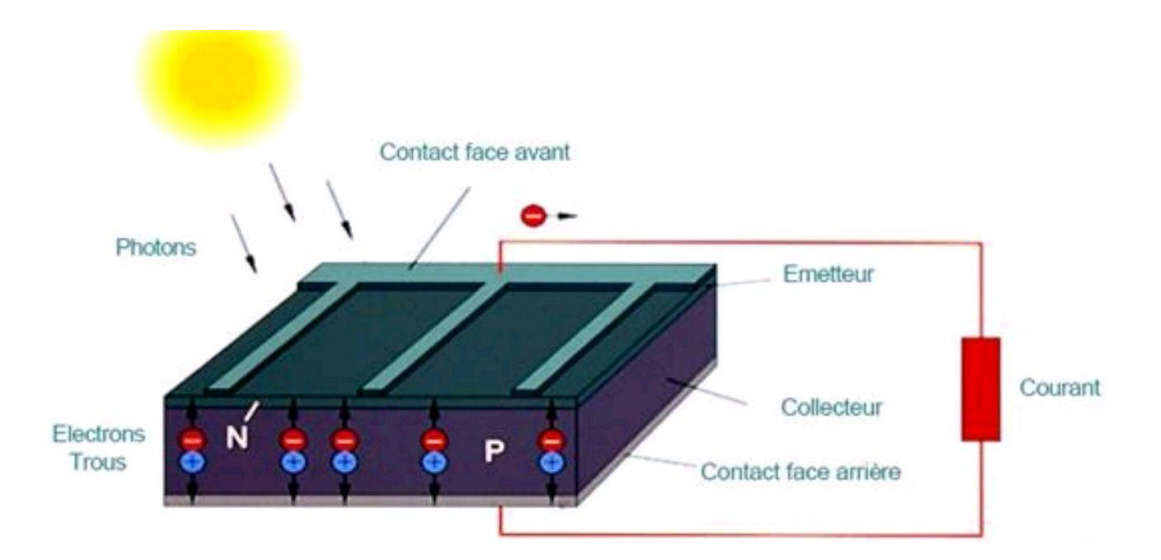

**Figure 1.VI** : Schéma de principe de fonctionnement d'un panneau photovoltaïque

#### <span id="page-20-0"></span>**I.7 REPRESENTATIONS ELECTRIQUES D'UNE CELLULE PV**

Plusieurs modèles mathématiques ont été améliorés pour représenter le comportement non linéaire qui résulte de celui des jonctions semi-conductrices qui sont à la base de la réalisation Des cellules PV[3]

## <span id="page-21-0"></span>**I.7.1 MODELE A UNE DIODE '' Modèle 1-D ''**

Ce modèle exprime Les fuites de courants exprimées par une résistance parallèle Rp et Aussi pertes en tension exprimée par la résistance série Rs. ce modèle est considéré comme référence pour les Constructeurs pour cataloguer typiquement les modules solaires.

L'équation du courant délivré par la cellule photovoltaïque est décrite comme suit :

$$
I = Ipv - I0 \left[ exp\left(\frac{V+IR}{aV1}\right) - 1 \right] - \left(\frac{V+IRs}{Rp}\right) \qquad (I.3)
$$

Avec :

- $\checkmark$  I : courant fourni par la cellule.
- $\checkmark$  Ipv : photon-courant de la cellule proportionnelle à l'éclairement (G).
- $\checkmark$  I0 : courant de saturation inverse de la diode.
- $\checkmark$  V : la tension aux bornes de la cellule.

Rs : La résistance caractérisant les diverses résistances de contacts et de connexions.

Rp : La résistance modélisant les courants de fuites de la jonction.

α: est la tension aux bornes de cette même cellule.

T : la température de la cellule en Kelvin.

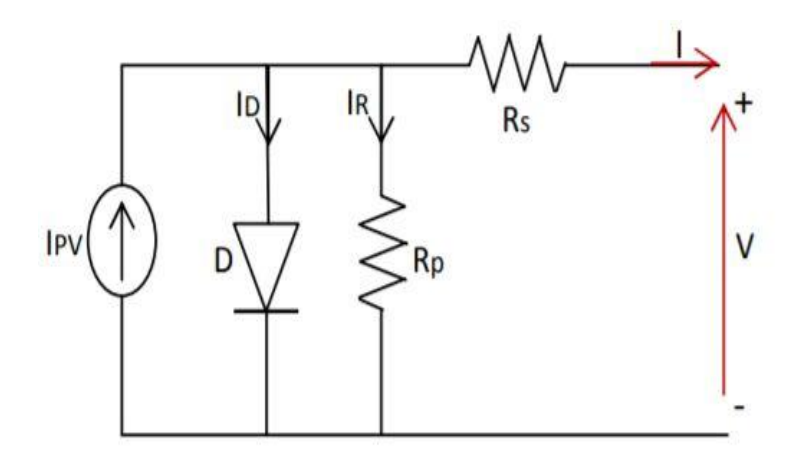

**Figure 1.VII :** Circuit équivalent d'une cellule PV –Modèle 1-D

#### <span id="page-22-0"></span>**I.7.2 Modèle à deux diodes « Modèle 2-D »**

Les mesures réelles sur de vraies cellules dans des conditions de fonctionnement diverses montrent le besoin de modèles plus sophistiqués. La résistance interne du dispositif doit, particulièrement, être prise en compte. Ceci mène au "modèle de deux diodes" largement répandu [6].

 Nous avons cette fois-ci, deux diodes pour représenter les phénomènes de polarisation de la jonction PN. Ces diodes symbolisent la recombinaison des porteurs minoritaires, en surface du matériau d'une part, et dans le volume du matériau de l'autre part.

L'équation suivante décrit le courant de sortie de la cellule photovoltaïque pour le Modèle à deux diodes:

$$
I = Ipv - I01 \left[ exp\left(\frac{V + IR S}{aVT1}\right) - 1 \right] - I02 \left[ exp\left(\frac{V + IR S}{a2VT2}\right) - 1 \right] \frac{V + IR S}{Rp}
$$
 (I.4)  
Avec:

I01 : courant de saturation inverse de la diode D1.

- $IO2:$  courant de saturation inverse de la diode D2.
- VT1 : potentielle thermodynamique de la diodeD1.
- VT2 : potentielle thermodynamique de la diodeD2.
- Α1: le facteur d'idéalité de la jonction de la diodeD1.
- Α2: Le facteur d'idéalité de la jonction de la diodeD2.

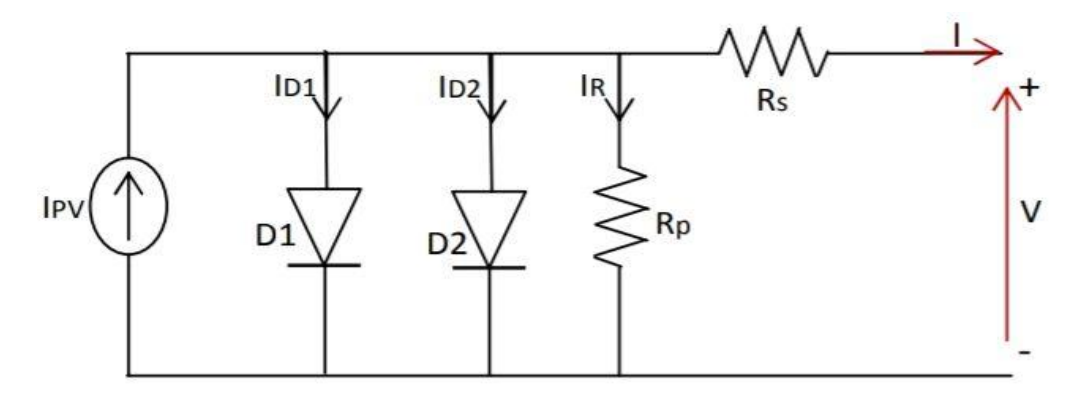

**Figure 1. VIII :** Schéma électrique équivalent d'une cellule en silicium cristallinmodèle 2-D

#### <span id="page-23-0"></span>**I.7.3 AUTRES MODELES**

De nombreux auteurs ont proposés des modèles plus sophistiqués qui représentent avec plus de Précision le phénomène photovoltaïque. On recense ainsi le modèle à trois diodes, la troisième diode Incluant dans le schéma équivalent les effets non pris en compte dans les autres modèles (ex : courant de Fuite lies aux diodes). L'inconvénient dans cette représentation c'est que le nombre de paramètre inconnus Augmente en augmentant le nombre de diodes dans le schéma électriques[7].

 D'autre part, des modèles plus simplifiés voient aussi le jour : la valeur de la résistance Rp étant Généralement haute, elle est donc souvent supposée infinie et

donc négligée dans les modèles courants, de même, la valeur de la résistance Rs étant généralement basse, les auteurs de modèles Équivalents posent souvent Rs=0 et donc néglige Rs de sorte que l'on revient alors au circuit équivalent du Modèle idéal. Mais, malheureusement ce modèle perd en avantage.

# <span id="page-24-0"></span>**I.8 Avantages et inconvénients de la technologie photovoltaïque Avantages**

- Haute fiabilité. L'installation ne comporte pas de pièces mobiles qui la rendent particulièrement appropriée aux régions isolées. C'est la raison de son utilisation sur les engins spatiaux.
- Caractère modulaire des panneaux photovoltaïques permet un montage simple et adaptable à des besoins énergétiques divers. Les systèmes peuvent être dimensionnés pour des applications de puissances allant du Milliwatt au Mégawatt.
- Coût de fonctionnement est très faible vu les entretiens réduits et il ne nécessite ni combustible, ni son transport, ni personnel hautement spécialisé.
- Technologie photovoltaïque présente des qualités sur le plan écologique car le produit fini est non polluant (électricité propre), silencieux et n'entraîne aucune perturbation du milieu, si ce n'est par l'occupation de l'espace pour les installations de grandes dimensions.
- Fonctionnent de façon rentable dans les régions éloignées et dans de nombreuses applications résidentielles et commerciales.
- Flexibilités et peuvent être élargis à n'importe quel moment pour répondre à vos besoins en matière d'électricité.
- Temps de réalisation d'une centrale PV minimum.
- Longue durée de vie.
- Elimination des frais des risques de transport associé des énergies fossiles.

### **Inconvenients**

- Fabrication du module photovoltaïque relève de la haute technologie et requiert des Investissements d'un coût élevé.
- Rendement réel de conversion d'un module est faible, de l'ordre de 10-15 % avec une limite théorique pour une cellule de 28%.
- Générateurs photovoltaïques ne sont compétitifs par rapport aux générateurs diesel que pour des faibles demandes d'énergie en régions isolées.
- Perturbations des conditions météorologiques.
- Beaucoup d'appareils vendus dans le marché fonctionnent au 220 à 230V alternatif. Or, l'énergie issue du générateur PV est unidirectionnelle et de faible voltage (< 30V), elle doit donc être transformée par l'intermédiaire d'un onduleur.
- Stockage de l'énergie électrique dans des accumulateurs qui sont les plus souvent des batteries au Plomb. Sachant que les batteries ne doivent pas se décharger à plus de 60% (70% maximum) de leur capacité maximale. En outre, les batteries ont une faible durée de vie (3 à 5ans), ce qui entraîne un surcoût au fonctionnement[8].

### <span id="page-26-0"></span>**I.9 Modélisation mathématique d'un panneau photovoltaïque**

On a Réalisé un modèle mathématique d'un système photovoltaïque (PV) cidessus (Figure I.9) sous modèle sur Maltab-simulink.

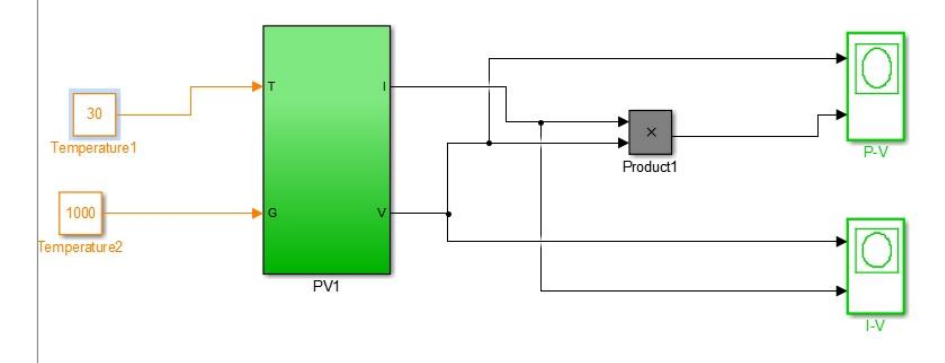

**Figure 1 .IX :** Simulation du modèle de panneau photovoltaïque

## <span id="page-26-1"></span>I.1.1 **Caractéristique courant tension (Ipv-Vpv)**

La figure ci-dessous représente la courbe  $I = f(V)$  d'une cellule photovoltaïque

Typique Dans des conditions constantes d'irradiation et de température.

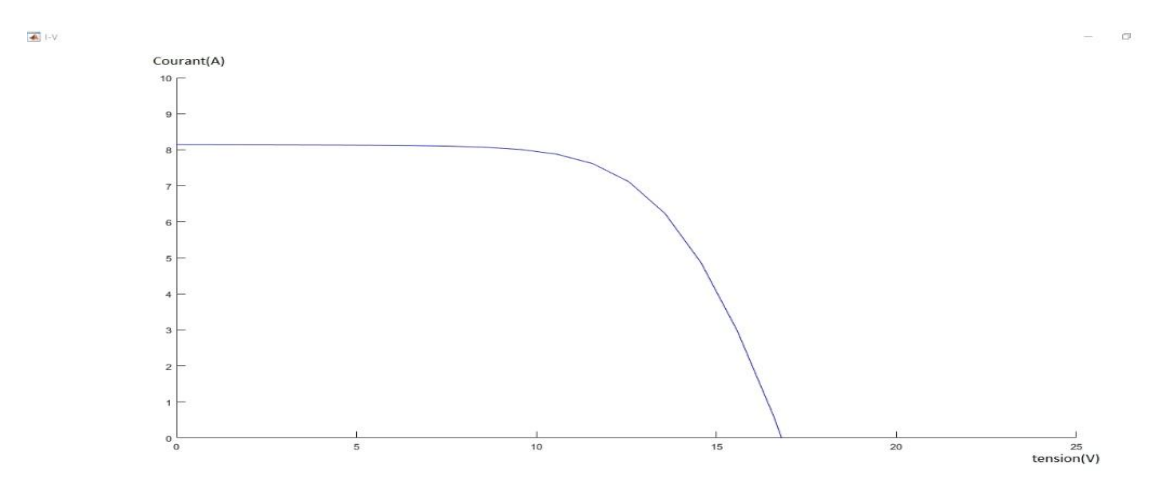

Figure 1 .X : **Caractéristique courant tension (Ipv-Vpv)**

## <span id="page-26-2"></span>I.1.2 **Caractéristique puissance tension (Ppv-Vpv)**

La puissance délivrée par la cellule a pour expression  $P = V.I.$  Pour chaque point, onPeut calculer la puissance P et tracer la courbe  $P = f(V)$ .

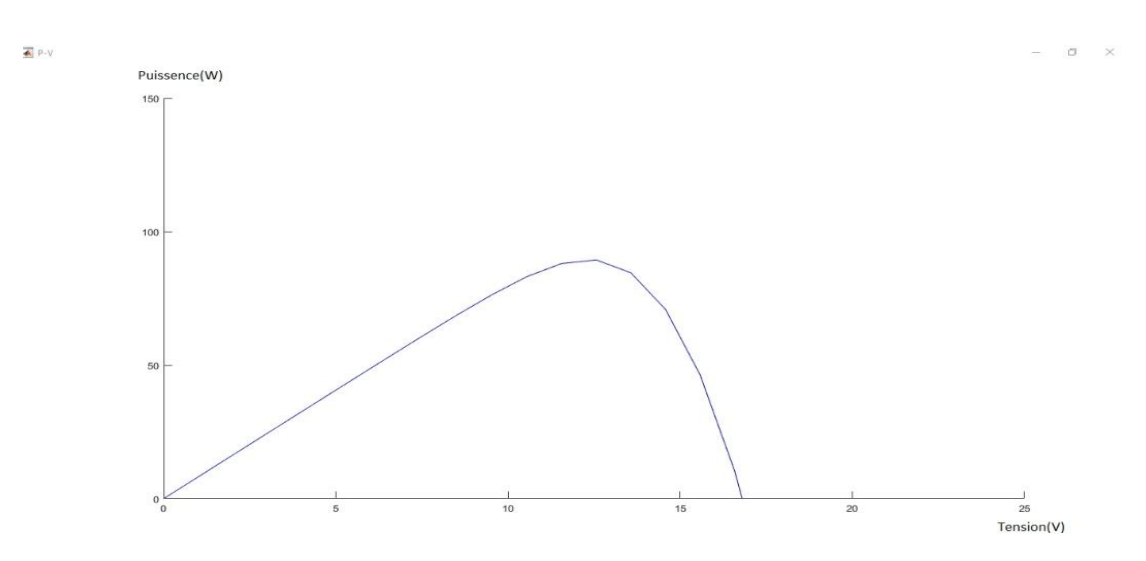

**Figure 1.XI :** caractéristiques puissance tension (Ppv-Vpv)

#### <span id="page-27-0"></span>I.1.3 **Résultats et Interprétation :**

On remarque que le courant du panneau solaire reste constant malgré la tension qui augmente, il tend vers zéro quand la tension est optimal

On remarque l'augmentation de l'énergie produite du panneau solaire avec l'augmentation de la tension qui atteint sa valeur optimale, ensuite il diminue pour atteindre la valeur zéro

On conclue qu'il existe un point culminant qu'on ne peut dépasser

### <span id="page-28-0"></span>**I.10 Conclusion**

 Dans ce chapitre on a montré les différents composants d'un system Photovoltaïque et constitution d'un panneau solaire, et son architecture et les différents types de cellules et son Principe de fonctionnement

Et on a noté les différents avantages et inconvénients de la technologie photovoltaïque, finalement on a visualisé les caractéristiques électriques de panneau à l'aide d'un modèle mathématique de panneau photovoltaïque sous Matlab Simulink

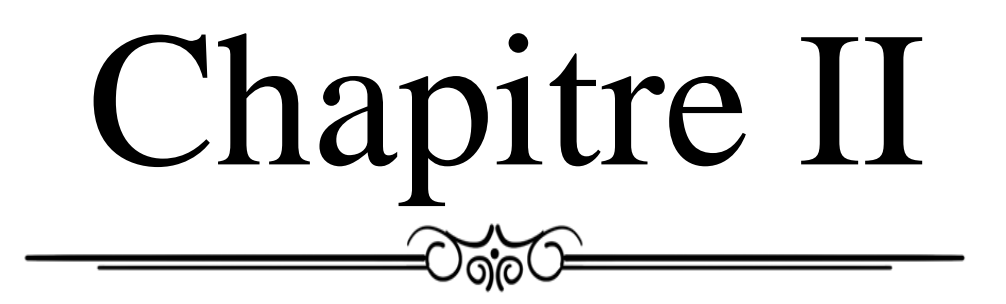

# Rendement et caractéristiques des panneaux photovoltaïques

#### <span id="page-30-0"></span>**II.1 Introduction**

 Le rendement des panneaux photovoltaïques est un aspect très important qui influencera la production d'énergie et fait référence à la capacité du panneau à transformer l'énergie du soleil en énergie électrique, Les panneaux solaires n'ont pas les mêmes performances dans tous les cas, car cela dépend de multiples facteurs tels que les matériaux, l'orientation ou le climat[9].

#### <span id="page-30-1"></span>**II.2 Rendement des panneauxphotovoltaïques**

Le rendement des panneaux Photovoltaïque est directement lié au rendement de conversion des cellules Photovoltaïque, puisque ce sont elles qui composent les panneaux Photovoltaïque. L'efficacité de conversion d'une cellule photovoltaïque (PV), est le pourcentage d'énergie solaire qui atteint un appareil photovoltaïque qui est converti en électricité utilisable.

Le rendement η d'un photo-générateur est le rapport entre la puissance électrique générée et la Puissance lumineuse reçue par le photo-générateur, comme l'illustre l'équation suivante :[23]

$$
\Pi = \mathbf{P} \mathbf{u} / \mathbf{G} * \mathbf{S} \tag{II.1}
$$

Avec

- $\checkmark$  Pu : Puissance utile générée par le panneau
- $\checkmark$  G : Le gisement solaire
- $\checkmark$  S : Surface utile du panneau

L'amélioration de rendement Des panneaux Photovoltaïque est un objectif de recherche clé et contribue à rendre les technologies photovoltaïques compétitives par rapport aux sources d'énergie conventionnelles. Ces dernières années, de grands progrès ont été réalisés dans l'amélioration de l'efficacité des panneaux solaires photovoltaïques.

Les panneaux commerciaux ont pour la plupart d'entre eux, Un rendement d'environ 14%. Ceci peut se traduire par la production de 140 Watts crêtes pour un Module PV qui reçoit 1000 W/m²[10]

Les recherches sur les matériaux qui constituent les cellules sont en plein essor de même que Celles sur l'optimisation de fabrication de cellules et de panneaux PV

# <span id="page-32-1"></span><span id="page-32-0"></span>**II.3 Etude des pertes au niveau d'un Panneau et module PV II.3.1 Les pertes ohmiques**

Elles correspondent aux pertes en conditions standard. En effet celles-ci évoluent proportionnellement avec le carré du courant de sortie d'un module. Par conséquent, les pertes moyennes de câblage s'avèrent plus faibles durant une année entière.

# <span id="page-32-2"></span>**II.3.2 Pertes thermiques**

Le comportement thermique du champ PV qui influence fortement ses performances électriques est déterminé par une balance thermique entre la température ambiante et celle de la cellule sous l'effet de l'irradiance incidente ;

Kt (Tc-Ta)= $\alpha$  T E s (1-η c)

Avec:

- ΑT: Coefficient d'absorption de l'irradiation solaire (environ 0.9).
- Ηc: ESTl'énergie extraite d'une cellule.
- Tc et Ta: Sont respectivement la température de la cellule, et la température ambiante, données en [°C].

Ce même comportement thermique est caractérisé par un facteur de pertes thermiques désigné

Park\_t incluant un composant constant kc et un facteur proportionnel à la vitesse du ven.

Kt=kc+kVw∙Vw (kc en [W/m^2 K], est la vitesse de vent,en [m/s]).

Ces facteurs dépendent des modes de poses des panneaux PV (ombrage, façade, toiture,…).Si la mesure de la vitesse du vent n'est pas disponible ou si elle n'est pas fiable (ce qui est habituellement le cas dans PVsyst), nous pouvons supposer une vitesse du vent constante, il est vérifié, d'après plusieurs mesures sur diverses installations que ces paramètres donnaient d'excellents résultats[11].

#### <span id="page-33-0"></span>**II.3.3 Pertes de photons incidents**

Le silicium est un matériau faiblement absorbant, d'aspect métallique très réfléchissant l'indice De réfraction du silicium étant environ 3.05, le coefficient de réflexion d'une interface air-Silicium Est de l'ordre de 30%, ce qui représente les pertes directes de photons par réflexion sur la face Avant, et son coefficient d'absorption diminue très vite au voisinage du gap, conduisant à des pertes Par transmission dans le proche infrarouge. Pour diminuer les réflexions face avant, une solution courante est le dépôt d'une couche très Fine de TiO2 (quelques dizaines de nanomètres) dont l'indice de réfraction (environ 2.2) est Inférieur à celui du Silicium. Pour augmenter l'absorption dans le silicium, il faut augmenter le Trajet optique des photons, c'est-à-dire les confiner dans l'épaisseur de la plaque.[24]

## <span id="page-34-0"></span>**II.3.4 Pertes de photons pénétrant dans le matériau**

Les photons dont l'énergie est inférieure au gap ne sont pas absorbés dans le substrat (sauf si des impuretés introduisent des niveaux permis dans la bande interdite dusilicium), tous les photons De longueur d'onde inférieure à 1.25 μ m sont donc perdus. Les photons d'énergie supérieure au gap sont absorbés, mais l'excès d'énergie (h ν- Eg) est Dissipé sous forme de chaleur par les photons du réseau, ce qui constitue une perte du point de vue Énergétique. Enfin, les photons très énergétiques sont absorbés et les porteurs photo-générés sont Perdus par recombinaisons avec les dopants.

#### <span id="page-34-1"></span>**II.3.4.1 Pertes de disparité du module**

Ces pertes sont relatives au fait que les modules d'un même champ ne présentent pas rigoureusement les mêmes caractéristiques I/V. il s'agit d'une dispersion aléatoire des caractéristiques du courant de court-circuit de chaque module. Ce facteur est différent pour un fonctionnement à un MPP ou à tension fixe, et maintenu constant le long du temps de simulation[12].[25]

#### <span id="page-34-2"></span>**II.3.4.2 Résistances parallèles et série**

 $\sim$  20  $\sim$ Ces résistances parasites consomment une partie du courant photo-généré. Les résistances en série sont principalement dues à la résistivité du substrat, à la résistance des lignes de connexion. Les Résistances parallèles (shunts) représentent en fait les courants de fuite dans la cellule, dus aux Pertes dans les joints de grains, à de mauvais contacts entre le silicium et les connexions, à des court-circuités qui peuvent être crées pendant la fabrication des cellules.[26]

La figure suivante montre le bilan de puissance d'un panneau photovoltaïque

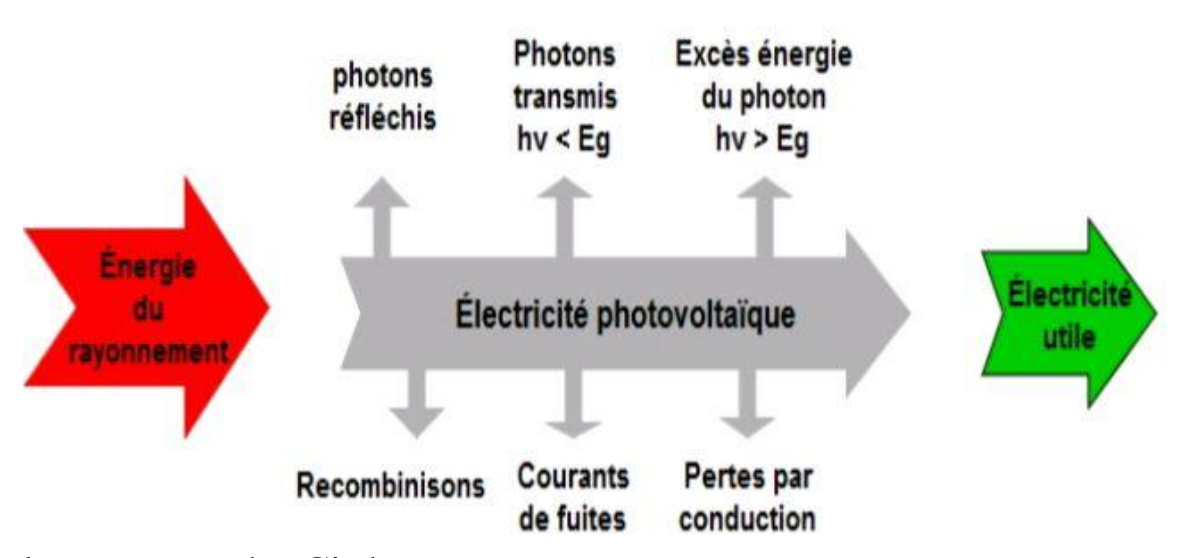

Figure 2. I : Facteurs qui influencent sur le rendement des panneaux PV

### <span id="page-35-0"></span>**II.4 Degradation des performances des modules photovoltaïques**

Sont appelés processus par lesquels les modules le photovoltaïque commence à perdre ses propriétés caractéristiques, qu'elles soient électriques, optique, chimique ou mécanique. Tenant compte de ce qui précède à la fois dans les facteurs environnementaux et dans les matériaux qui composent un module photovoltaïque, on peut établir les modes de dégradation pouvant apparaître dans les modules photovoltaïques

#### <span id="page-35-1"></span>**II.4.1 Effet de La température**

C'est un facteur très important à prendre en compte il arrive que plus la température ambiante augmente, plus la puissance de sortie d'un module
### **Chapitre 2: Rendement et caractéristiques des panneaux photovoltaïques**

photovoltaïque diminue C'est-à-dire qu'un panneau solaire fonctionne plus efficacement, ou ce qui revient au même, convertit une plus grande proportion du rayonnement solaire qu'il reçoit en électricité, plus la température à laquelle il est soumis est basse. Ce phénomène est connu sous le nom de coefficient de température, et il est toujours indiqué dans les fiches techniques de tous les panneaux solaires en vente aujourd'hui[13].

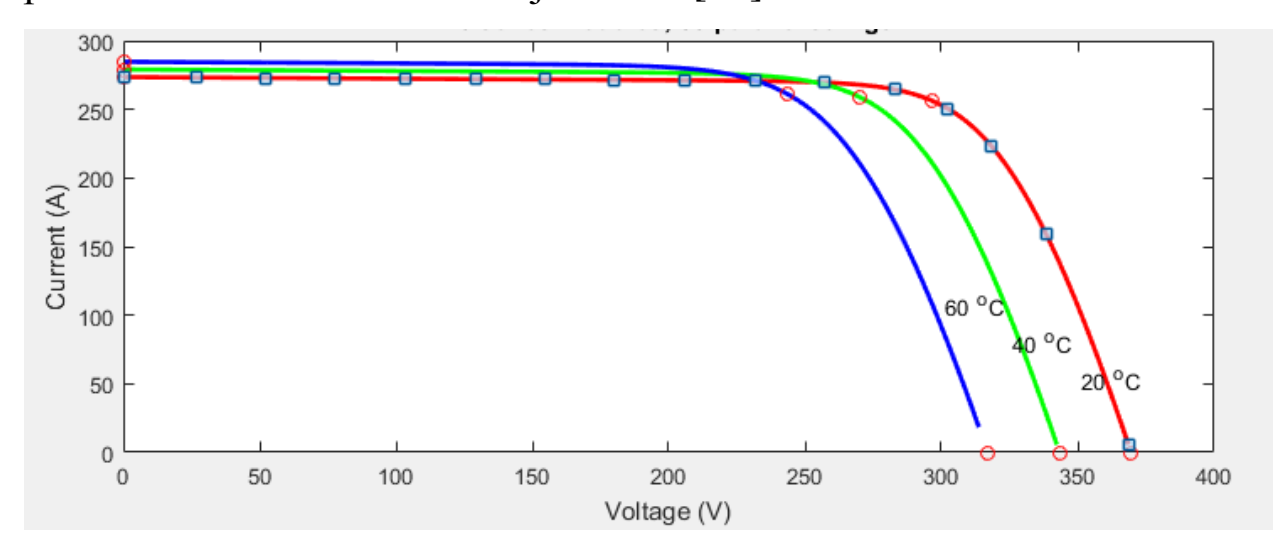

**Figure 2. II :** l'influence de la température, sur la caractéristique I (V) de la cellule solaire

La diminution intéressante de la tension est due à l'augmentation de courant de fuite et des Résistances en fonction de la température, la relation entre la résistance et la température est donnée En dessous :

$$
Rt = R0 * (1 + at)
$$
 (II.3)

### **II.4.2 Effet de L'irradiation**

Le climat influencera l'irradiation solaire, c'est-à-dire que les phénomènes météorologiques feront en sorte que plus ou moins de rayonnement atteigne la surface. On peut différencier trois types de rayonnement:

- **Rayonnement direct :** Il vient directement du soleil et dépendra des nuages produits et de la période de l'année dans laquelle nous nous trouvons.
- **Rayonnement diffus :** Il provient de l'atmosphère et fait référence au reflet qu'il produit sur les nuages. Lorsqu'il n'y a pratiquement pas de nébulosité, le rayonnement solaire généré peut atteindre jusqu'à 15 % du total.
- **Rayonnement réfléchi :** Ce type de rayonnement est produit par un rayonnement réfléchi ou réfléchi par la surface. Seules les maisons situées perpendiculairement à la surface de la terre reçoivent ce type de rayonnement.

Compte tenu des différents paramètres, chaque zone géographique recevra plus ou moins de rayonnement solaire, influençant directement les performances des panneaux Photovoltaïque.

### **Chapitre 2: Rendement et caractéristiques des panneaux photovoltaïques**

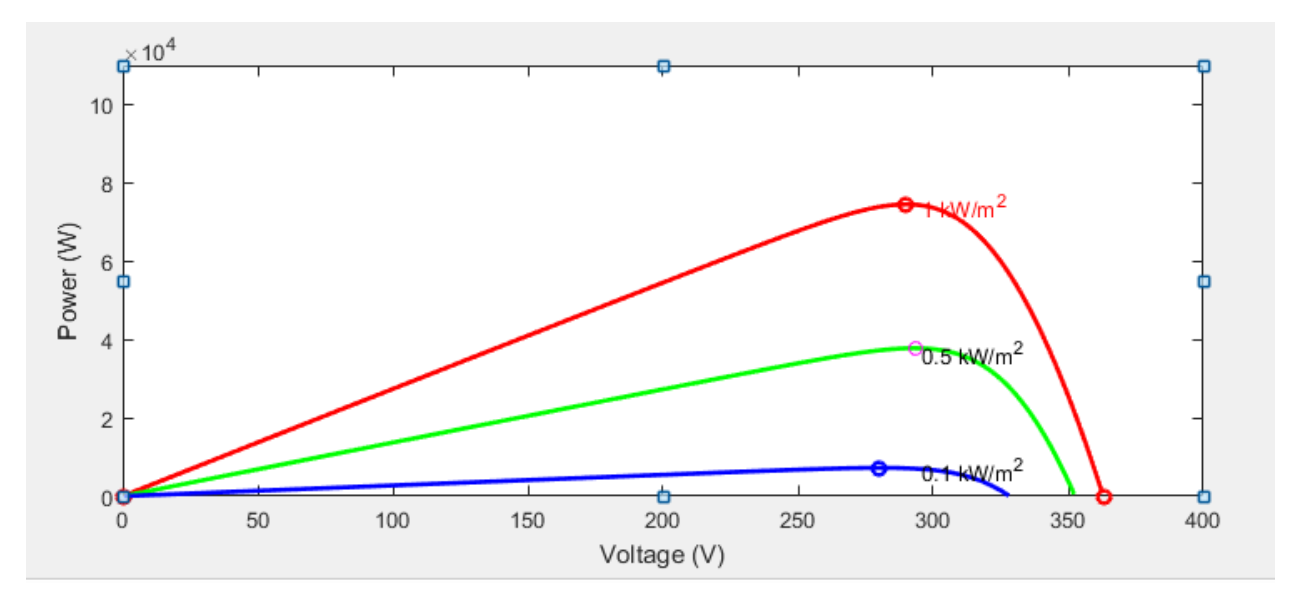

**Figure 2. III :** sur la caractéristique P (V) de la cellule solaire

#### **II.4.3 Effet des ombres**

L'ombre est un aspect fondamental et important qui affectera grandement les performances des panneaux solaires et nous devons en tenir compte dans tout système PV. Il faut à tout prix éviter les ombres car elles auront un impact négatif sur les panneaux solaires, même si parfois c'est difficile dans certaines habitations où la disponibilité de l'espace est assez limitée. la puissance peut subir une baisse allant jusqu'à 30%.

En conclusion, il est très important d'éviter au maximum les ombres. Si la situation de notre espace physique ne le permet pas, il est conseillé d'utiliser des technologies qui permettent de maintenir les performances des panneaux solaires<sup>[14]</sup>.

#### **II.4.4 Effet de la mise à la terre (PID)**

L'un des effets les moins connus pouvant survenir dans les panneaux Photovoltaïque est l'effet PID avec des effets graves sur les performances à moyen-long terme d'un système photovoltaïque. Cet effet de dégradation est provoqué par des courants de fuite entre les cellules du panneau et le reste de ses composants. Il y a un flux de courant qui circule entre le cadre en aluminium, jusqu'aux cellules du panneau. Cela provoque un stress extrême sur les cellules du panneau affecté, ce qui entraîne une réduction de leurs performances. Les facteurs qui peuvent provoquer cet effet sont Conditions environnementales. Surtout les climats chauds et humides, Conditions électriques du système photovoltaïque. Plus la tension de la série est élevée, plus il y a de possibilités que le PID apparaît, Qualité des panneaux solaires, Qualité des cellules des panneaux Photovoltaïque

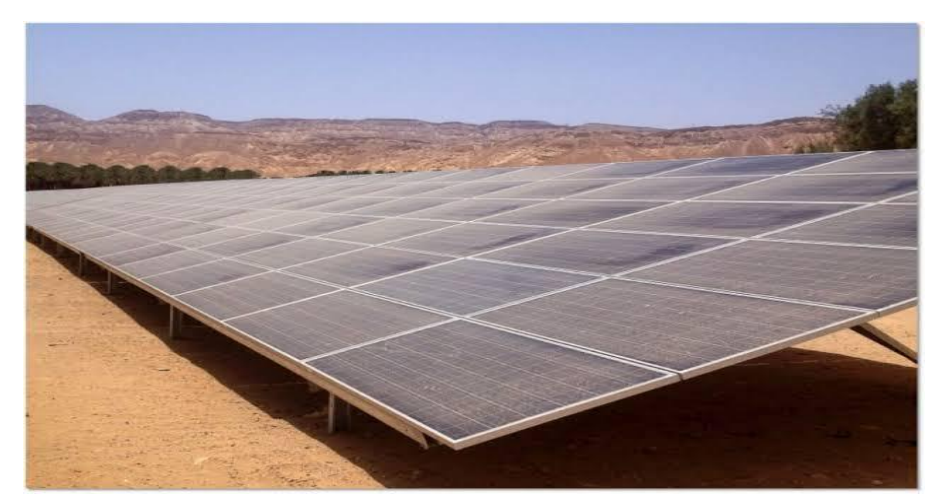

**Figure 2. IV :** Accumulation de la poussière sur des panneaux PV

### **II.4.5 Effet de La poussière**

La poussière sur les modules photovoltaïques réduit considérablement la production d'énergie dans les system Photovoltaïque affectant même les rendements annuels attendus Il peut provenir de zones proches en raison de l'effet du vent et son effet de dépôt

#### Types de poussières:

- **Poussière de sable :**Généralement trouver dans les régions (ville) côtière ou déserte qui est un matériau granulaire Constitué de petites particules provenant de la désagrégation de matériaux d'origine minérale
- **Poussière de bois:**

Aussi appelée sciure de bois, la poussière de bois est le résultat de la manipulation du bois. Que Ce soit par ponçage, meulage, perçage ou découpage, de fines particules de bois sont libérées dans L'air, formant une couche de poussière une fois qu'elles se sont déposées

#### **Poussière de ciment**

C'est une matière pulvérulente se formant avec l'eau, ou une solution saline, une pâte plastique Liante, susceptible d'agglomérer, en durcissant, des substances variées.

#### **II.4.6 Effet de L'humidité:**

Tout objet exposé à l'extérieur est sujet à la rouille et à la corrosion s'il n'est pas correctement entretenu, L'humidité affecte directement les modules car ils sont constitués de différentes couches Ces couches peuvent être fusionnées de deux

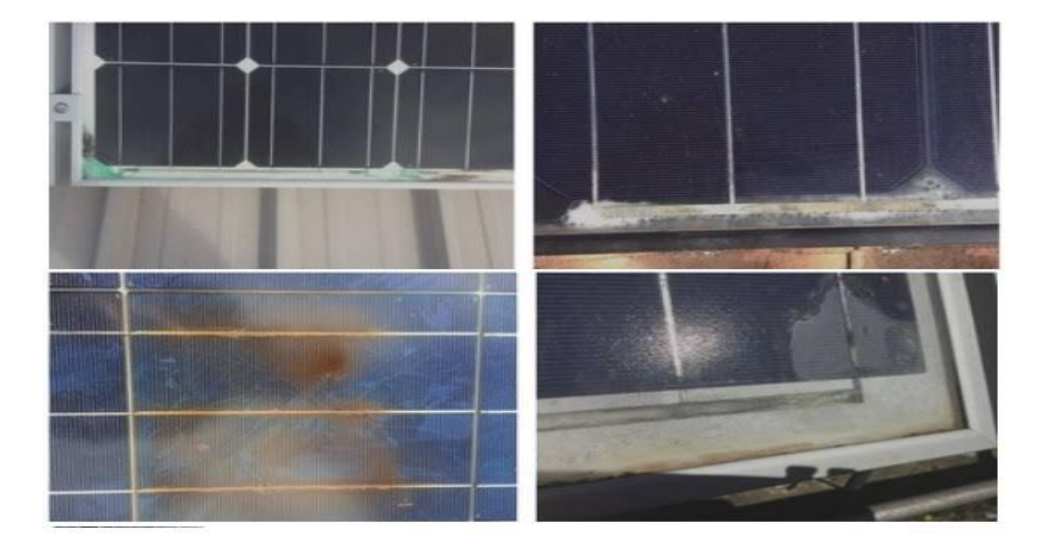

**Figure 2. V :** Exemple de la corrosion Des panneaux Photovoltaïque

manières : par pression ou par thermo fusion. La pression est un processus simple où les couches du module sont placées et portées à des pressions élevées[6]. Le problème est qu'avec ce procédé, il n'est pas garanti que les panneaux puissent résister longtemps à l'humidité et il s'agit généralement d'un procédé quasi artisanal avec peu de contrôle qualité. La thermo fusion, quant à elle, est un processus industrialisé qui unit ces couches en une seule, les soumettant à des températures élevées qui garantissent de transformer ces couches en une seule pièce[15].

#### **II.5 Conclusion**

 Ce chapitre a été consacré à l'étude du rendement et les caractéristiques énergétiques des panneaux photovoltaïques. Nous avons expliqué la raison pour laquelle le rendement est assez faible, on a noté et expliquer les différentes pertes présentes lors d'une conversion photovoltaïque, à la fin nous avons résumé ces pertes dans un bilan énergétiques.

On a montré aussi les différents effets qui servent à augmenter les pertes et par suite diminuer l'efficacité de rendement.

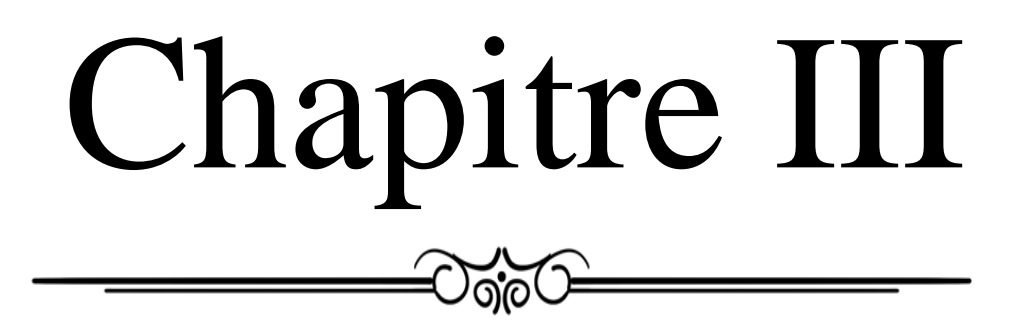

#### **III.1 Introduction**

 De nombreuses conditions climatiques ont un impact négatif sur la production des systèmes photovoltaïques (PV), et la poussière de sable pourrait être l'une des principales raisons de dégradation des panneaux PV. Ce qui empêche l'absorbation des rayons par les panneaux CE qui nécessite le nettoyage Des panneaux Photovoltaïque pour des différents méthodes [1].

L'un des problèmes les plus importants est le nettoyage des panneaux solaires. La saleté des panneaux entraîne une diminution de l'énergie solaire transmise aux cellules photovoltaïques. Cela se traduit par moins d'énergie produite. Les panneaux peuvent être pollués par des facteurs environnementaux, les conditions météorologiques, la poussière, etc. Pour cette raison, le nettoyage des panneaux solaires est très important[8].

#### **III.2 System de nettoyage:**

Une étude menée par des chercheurs a montré que si un nettoyage approprié n'est pas effectué, les panneaux photovoltaïques perdront 10 à 15 % de leur efficacité chaque année, selon le type d'environnement auquel les modules sont exposés. De ce fait, le profit des planches sales est considérablement réduit et leur durée de vie est limitée (20 à 30 ans). Après trois ans de lavage inadéquat, une réduction de 25 à 40 % de la production d'énergie a été observée[16]

Les systèmes photovoltaïques dotés d'une technologie sensible doivent être nettoyés à l'aide de solutions spéciales et leur efficacité doit être maintenue. Il est recommandé d'utiliser des solutions et des équipements spéciaux de nettoyage

des panneaux solaires pour éviter les déformations causées par la poussière, la saleté, les excréments d'animaux ou les dépôts cristallisés.

Les déserts sont l'endroit idéal pour l'exploitation de l'énergie solaire. Mais ils sont également très Poussiéreux. Les panneaux solaires perdent environ 0,4-0,8% d'efficacité par jour à cause du dépôt de Poussière, dans certaines conditions le taux de salissure pourrait être 60%. En pratique et Pour remédier À ce problème des systèmes de nettoyage ont été utilisés pour le perfectionnement de rendement des Panneaux photovoltaïques [2].

#### **III.3 Types de nettoyage:**

Il est également important lorsque le nettoyage sera effectué lors du nettoyage des panneaux solaires. Les panneaux étant directement exposés au soleil, leurs températures sont élevées.

Le meilleur moment pour nettoyer est le matin ou le soir, lorsque les rayons du soleil sont faibles et que le système est relativement froid. Le nettoyage des panneaux est généralement effectué pendant les transitions saisonnières. Le nettoyage est recommandé au début de chaque saison[17].

Les différents types de nettoyage peuvent être classifiés comme suit :

#### III.3.1**Nettoyage manuel**

Est similaire au nettoyage des vitres d'une maison. Étant donné que le matériau est très similaire, il doit être traité de la même manière. Vous avez principalement besoin d'eau et des chiffons spéciaux qui n'endommage pas la surface du Panneau pv et une raclette en caoutchouc. Lavez délicatement la surface du panneau avec de l'eau à savon et un chiffon, pour enlever la poussière, les débris et les taches d'eau. Ensuite on utilise une raclette pour enlever l'

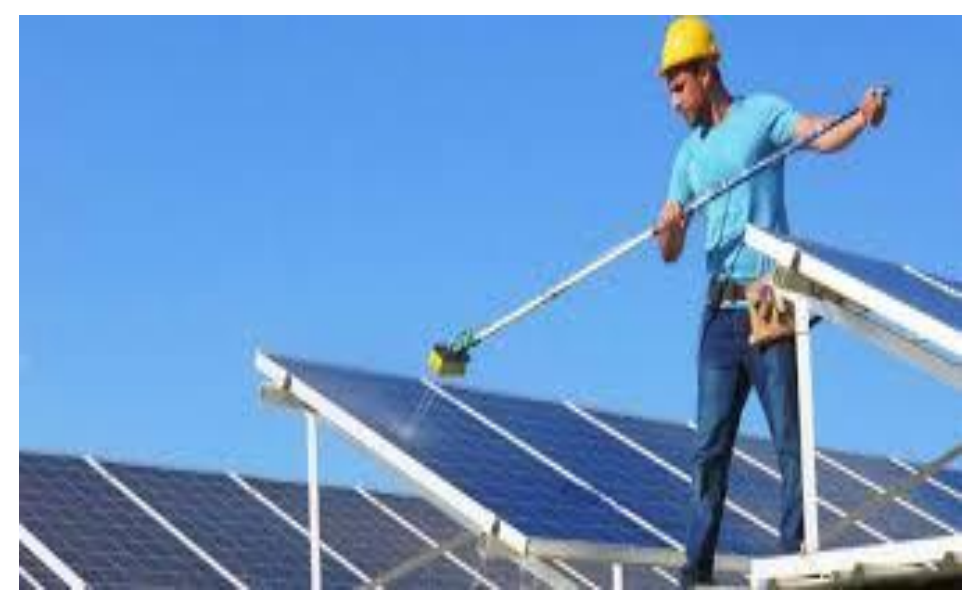

**Figure 3. I :** Nettoyage manuel de panneau photovoltaïque

excès d'eau. Lors du nettoyage, une inspection est faite sur la surface des panneaux en vue de détecter les fissures ou les pièces à risque de se détacher. Cette inspection nous permettra de faire appel au fabricant ou un technicien en cas de dommage du panneau [18, 3].

#### III.3.2**Nettoyage semi-automatique**

Cette méthode utilise des machines pour effectuer le nettoyage et un stockage pour L'approvisionnement en eau ou un système d'arrosage est l'une des meilleures façons de nettoyer la Surface des modules PV.

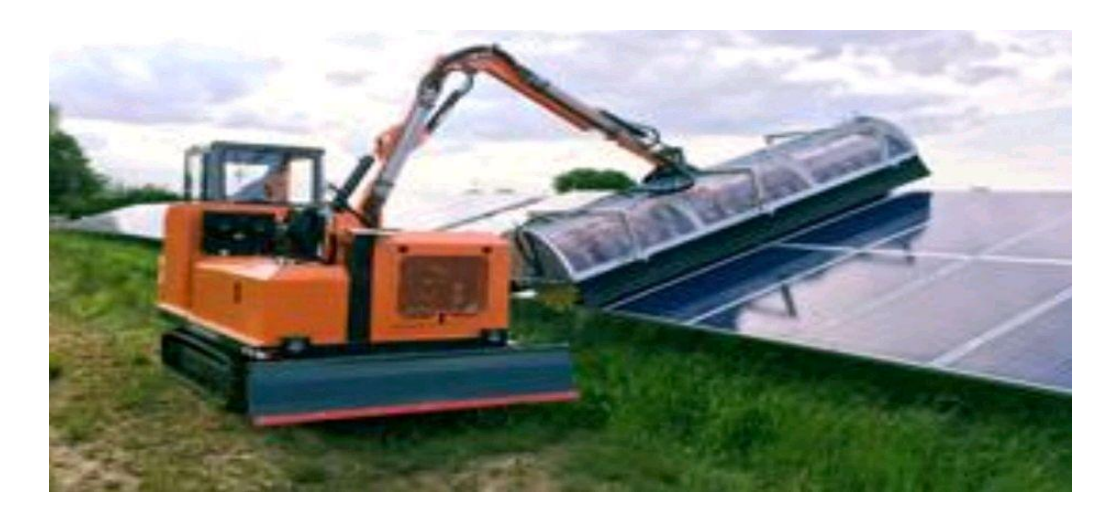

**Figure 3. II :** nettoyage semi-automatique de panneau photovoltaïque

#### III.3.3**Nettoyage automatique:**

La solution la plus simple d'utilisation et la solution de nettoyage de panneaux photovoltaïques la plus efficace le robot est alimenté en eau sous pression les machines de nettoyage de panneaux Photovoltaïque effectuent principalement le processus de nettoyage à l'aide des méthodes de technologie Heliotex, électrostatique et robotique. L'objectif principal du fonctionnement de ces machines est de nettoyer efficacement la Surface du panneau sans endommager les cellules solaires des panneaux solaires[19].

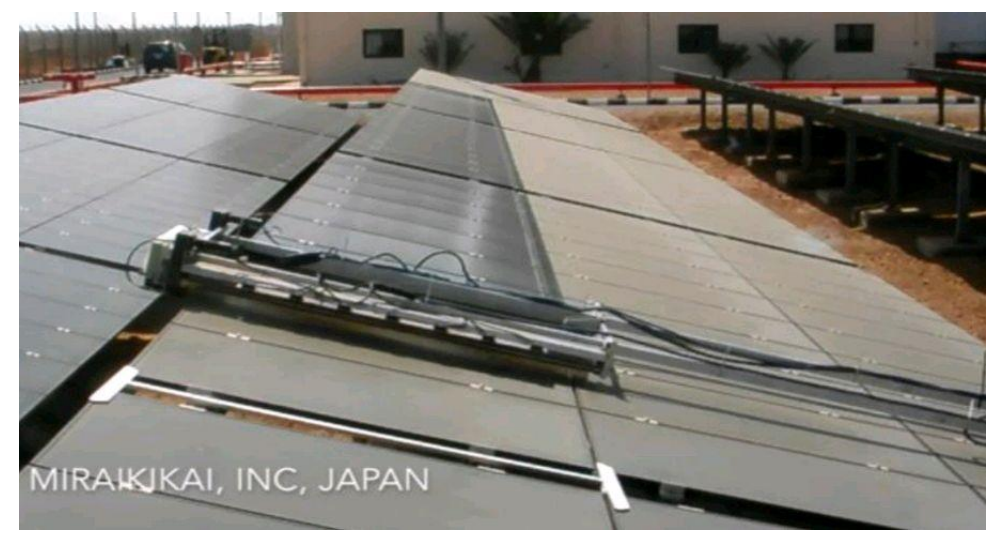

**Figure 3. III :** Système nettoyeur automatique de panneau photovoltaïque

#### III.3.4**Nettoyage par pluie**

Cette méthode de nettoyage est très volatile et dépend de la pluviométrie du site. La fiabilité de cette Méthode de nettoyage est discutable, en particulier lorsque la salissure est intensive et que les Précipitations ne suffisent pas en quantité ou en intensité pour laver la salissure des modules.

#### **III.4 Présentation de logiciel de simulation PVSYST**

PVSYST est un logiciel conçu pour être utilisé par les architectes, les ingénieurs et les Chercheurs, mais aussi un outil pédagogique très utile[4]. Il inclut une aide contextuelle Approfondie, qui explique en détail la procédure et les modèles utilisés et offre une approche Économique avec guide dans le développement d'un projet. PVSYST permet d'importer des Données météo d'une dizaine de sources différentes ainsi que des données personnelles [22].

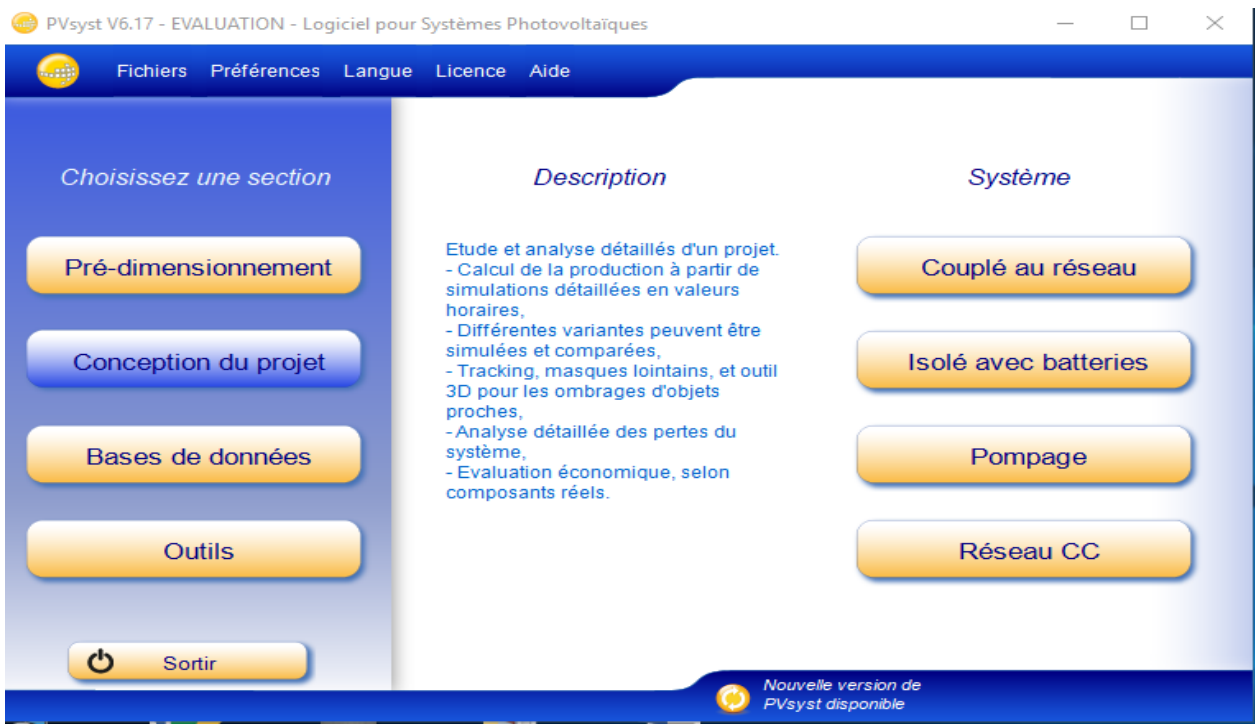

**Figure 3. IV :** Interface du logiciel PVsyst

#### **III.5 Influence de nettoyage sur l'efficacité des panneaux**

À l'aide de logiciel PVsyst on a simulé les performances énergétiques annuelles pour un groupe de 10 panneaux photovoltaïques avec une surface totale de 16m² de modèle CS6P-265P fabriqué Par Canadian Solar.

On a étudié trois cas cela pour périmètre de remarquer l'effet du Poussière sur Les caractéristiques Des panneaux Photovoltaïque et l'effet du nettoyage le premier Les Panneaux ne sont pas nettoyés,, Le deuxième cas les panneaux sont supposé mal nettoyé ,et le troisième Cas ils sont nettoyé[5].

Le site choisi est la wilaya de Blida, les cordonnés géographiques, Les caractéristiques climatiques Et la trajectoire de soleil sont été obtenues à l'aide de PVsyst. (Figure 3.V), (Figure 3.VI) et (Figure 3.VII)

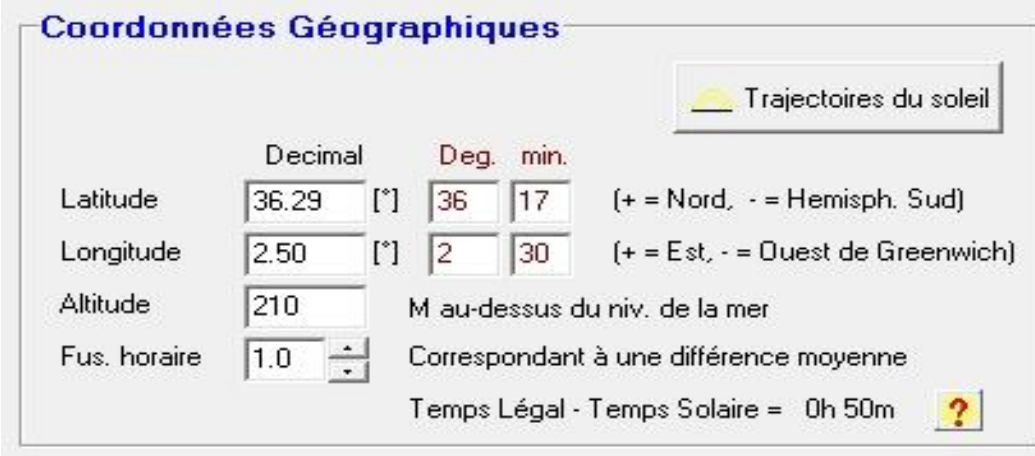

**Figure 3. V :** Coordonnées géographiques

|                  | Irrad. Glob. | <b>Diffus</b><br>kWh/m?.ms kWh/m?.ms | Tempér.<br>$^{\circ}$ C |
|------------------|--------------|--------------------------------------|-------------------------|
| Janvier          | 79.7         | 26.4                                 | 11.2                    |
| Février          | 97.2         | 30.5                                 | 11.6                    |
| Max <sub>s</sub> | 145.1        | 44.6                                 | 13.3                    |
| Avril            | 174.0        | 54.6                                 | 15.3                    |
| Mai              | 201.8        | 65.4                                 | 18.6                    |
| Juin             | 217.8        | 62.4                                 | 22.9                    |
| Juillet          | 225.1        | 60.5                                 | 25.7                    |
| Anût             | 201.8        | 54.3                                 | 26.2                    |
| Septembre        | 160.2        | 44.4                                 | 23.5                    |
| Octobre          | 118.4        | 37.8                                 | 20.1                    |
| Novembre         | 80.Z         | 28.2                                 | 15.7                    |
| Décembre         | 69.1         | 24.8                                 | 12.6                    |
| Année            | 1770.8       | 533.8                                | 18.1                    |
|                  | Coller<br>2. | Coller                               | Coller                  |

**Figure 3. VI :** Coordonnés climatiques annuelles

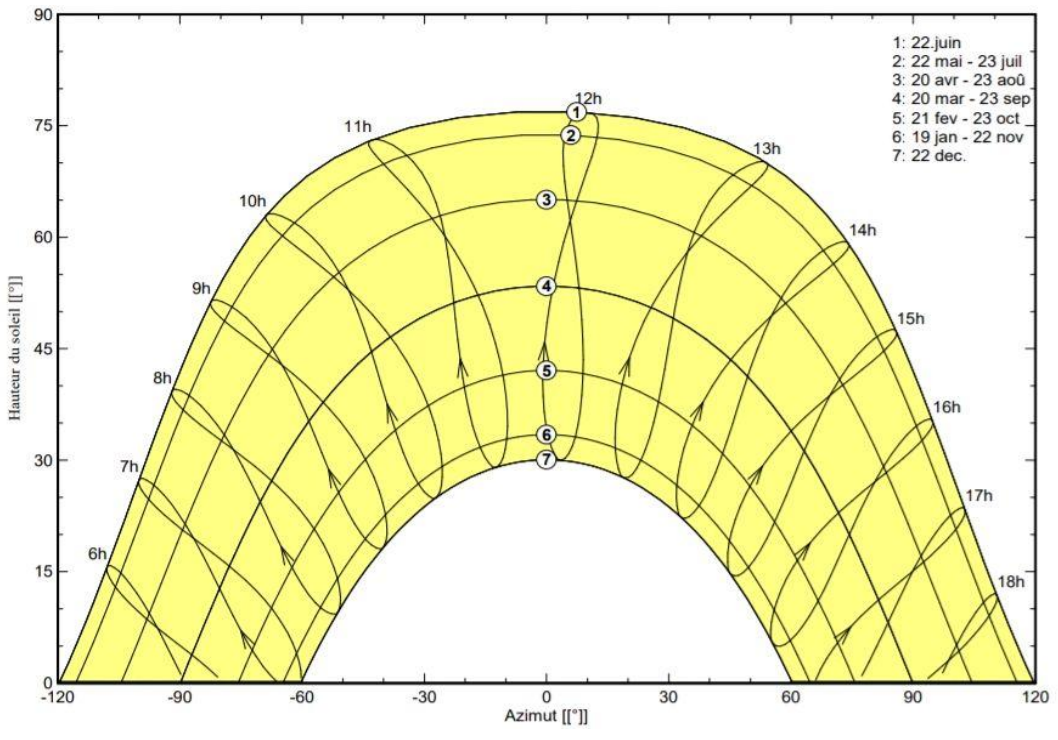

**Figure 3. VII :** Trajectoire de soleil à Blida

#### **III.6 Simulation et Interprétations**

#### **Premier cas**

On a utilisé un taux d'encastrement de 80%

 $\checkmark$  La figure (3.VIII) montre l'indice de performance au fil du temps :

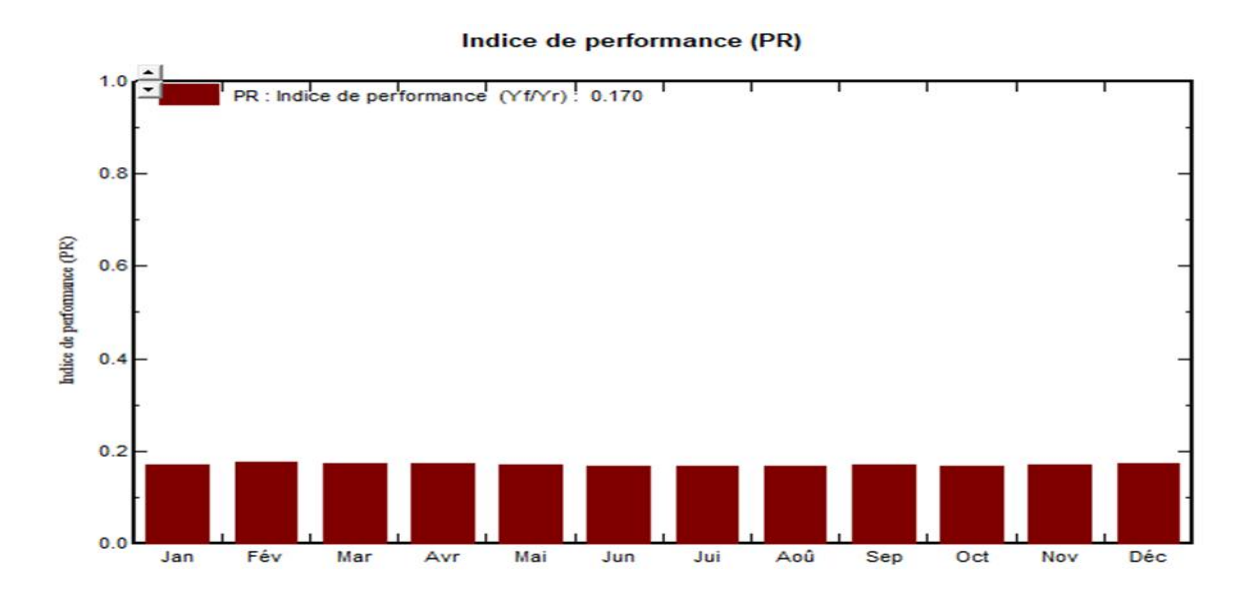

**Figure 3. VIII :** indice de performance

 $\checkmark$  La figure (3.IX) montre Puissance nominale :

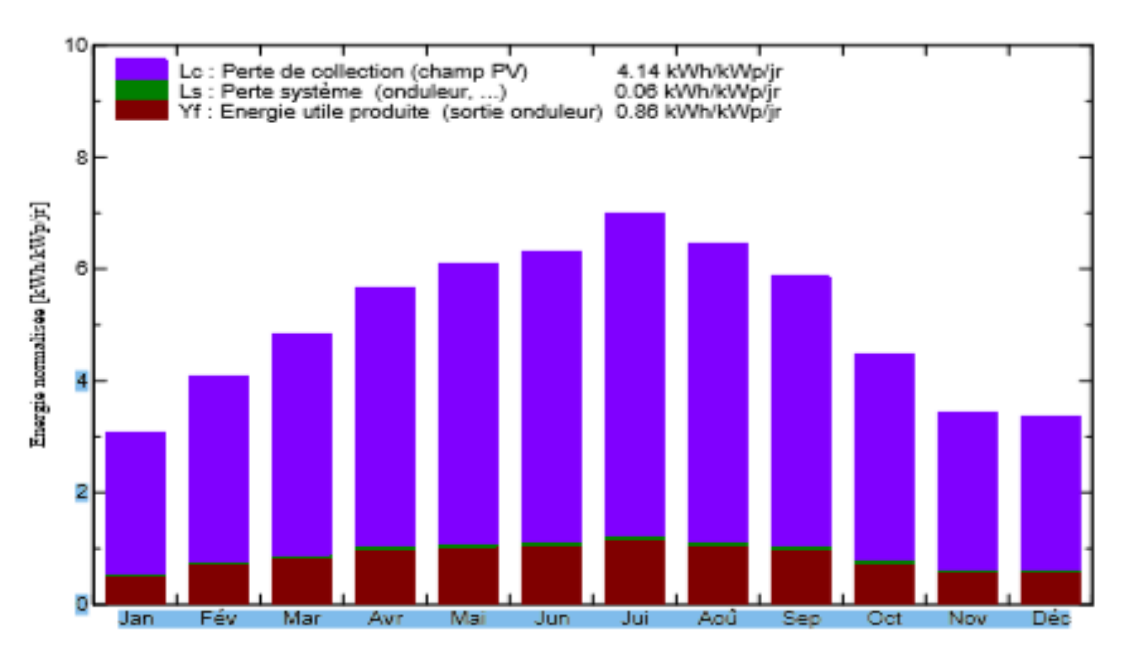

**Figure 3. IX : Productions** normalisées (par kWp installé)

 Le bilan énergétique du panneau photovoltaïque est donné par la figure  $(3.X)$ 

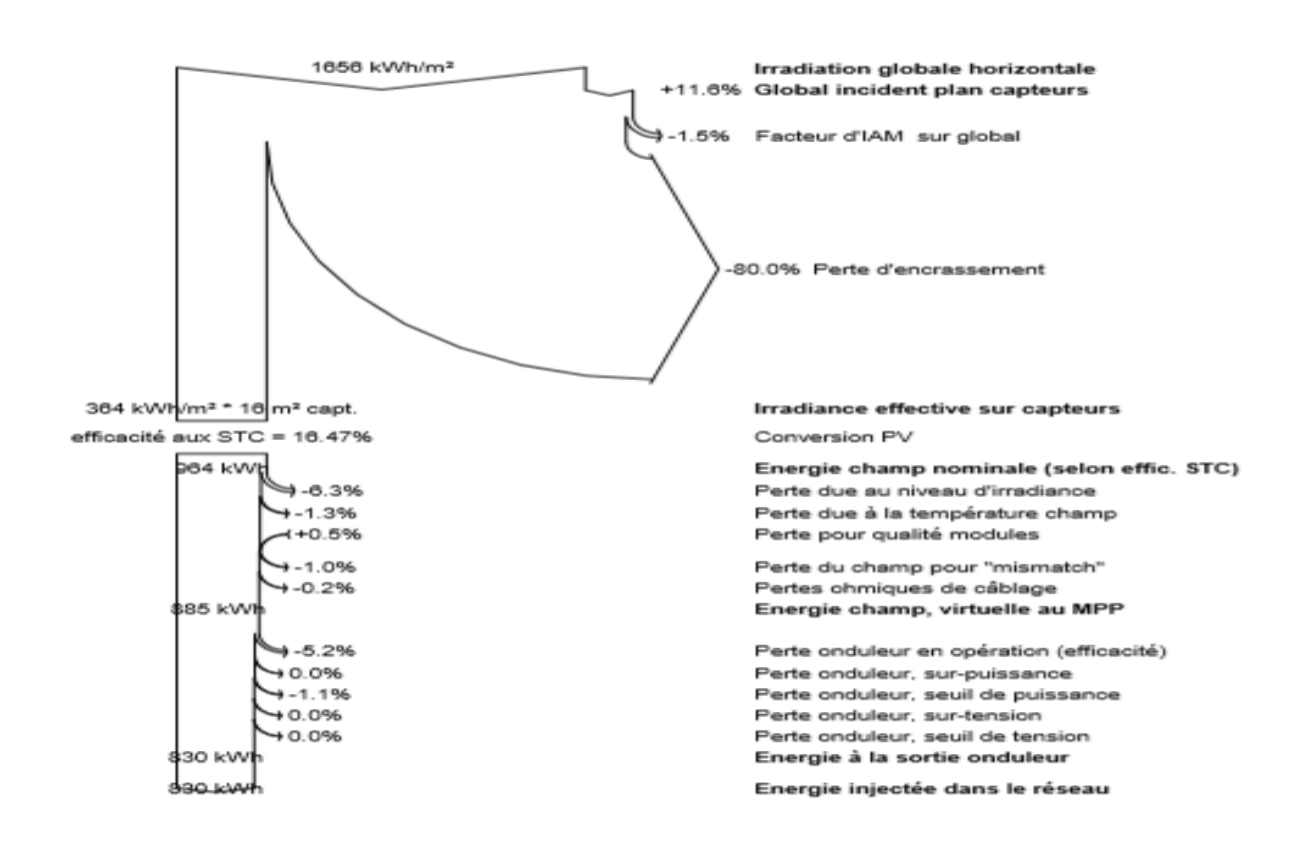

**Figure 3. X :** Bilan énergétique

#### **Deuxième cas**

On a utilisé un taux d'encastrement de 20%

 $\checkmark$  La figure (3.XI) montre l'indice de performance au fil du temps :

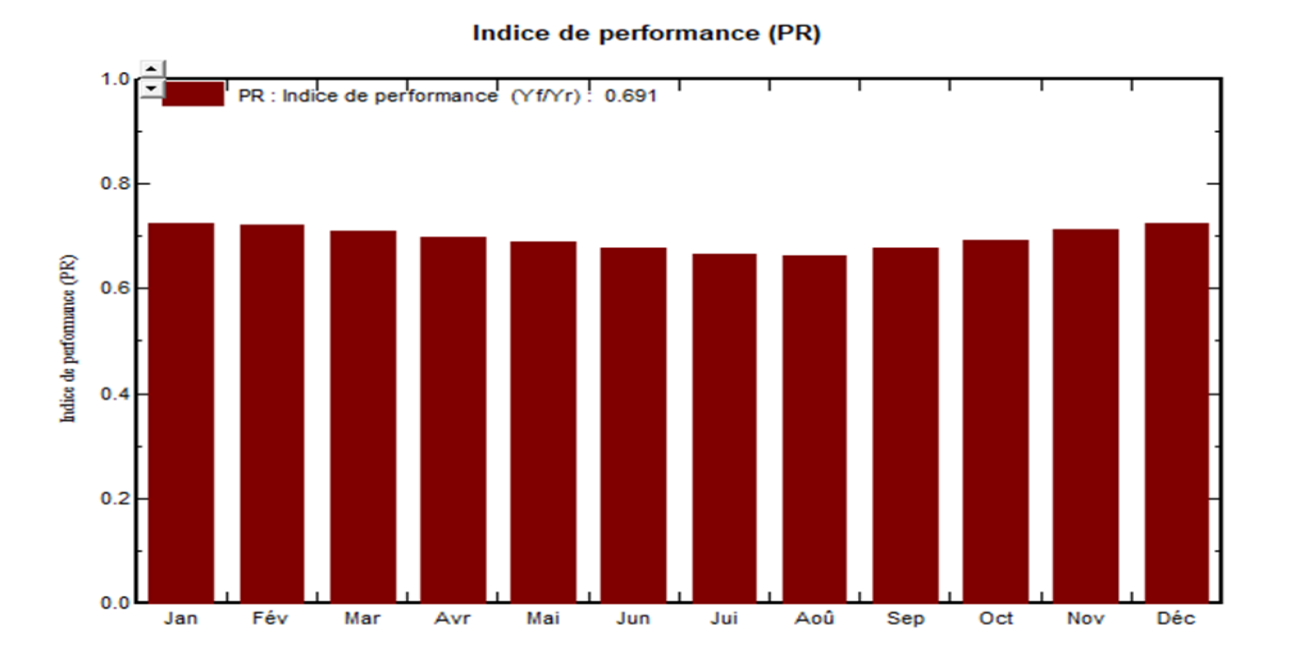

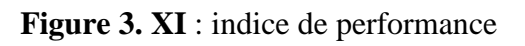

### $\checkmark$  La figure (3.XII) montre Puissance nominale :

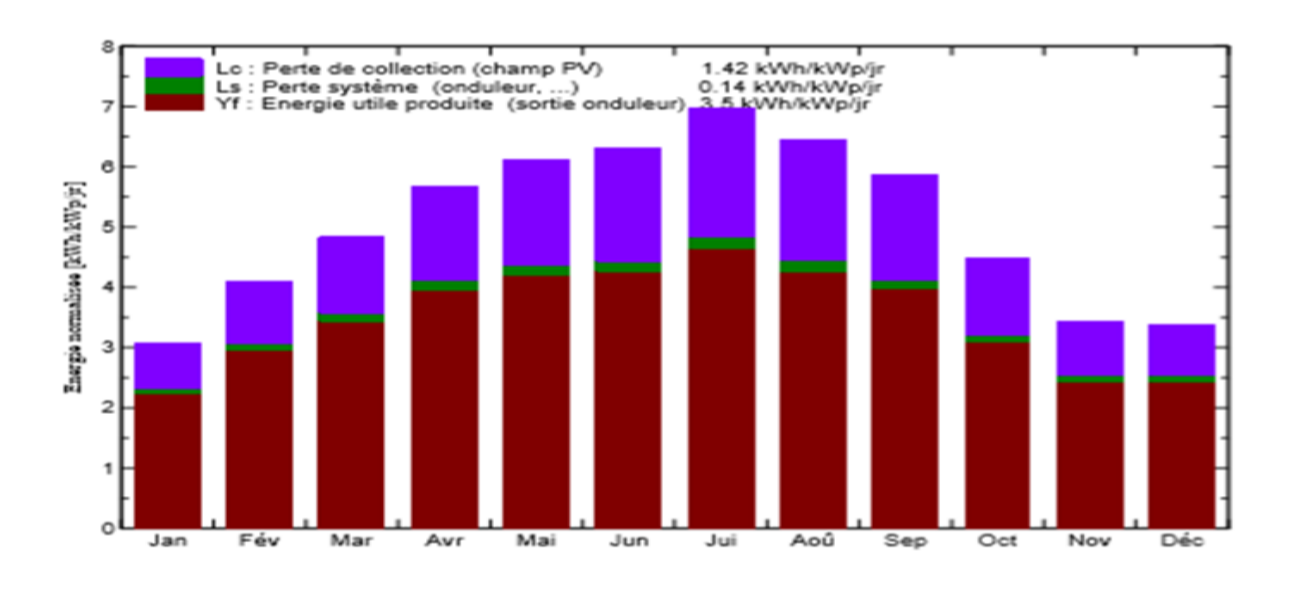

**Figure 3. XII :** Productions normalisées (par kWp installé)

 Le bilan énergétique du panneau photovoltaïque est donné par la figure (3.XIII)

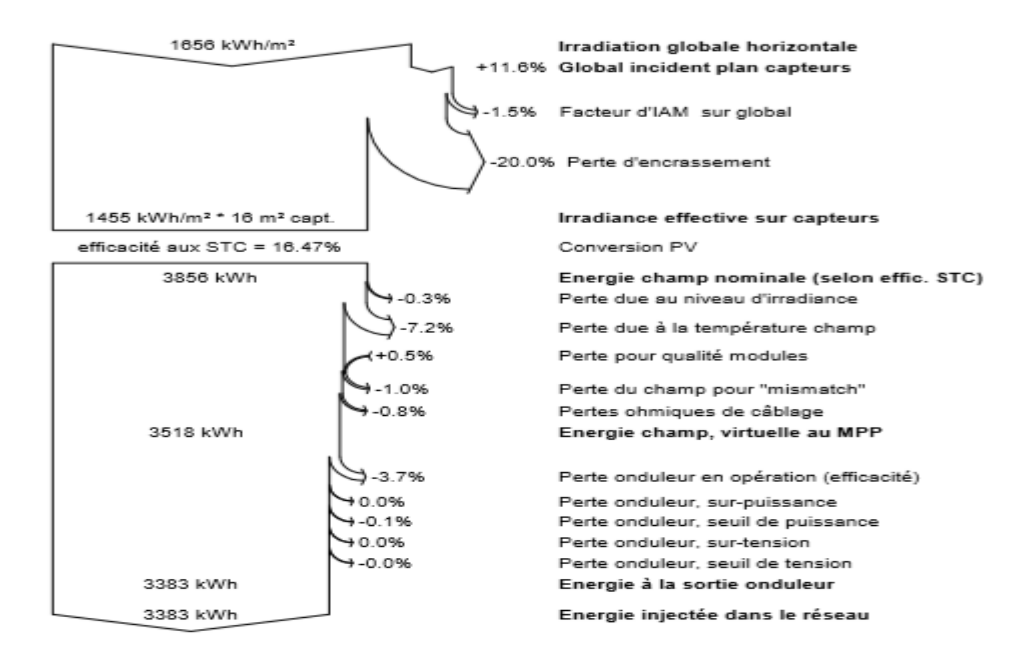

**Figure 3. XIII:** bilan énergétique

#### • **Troisième cas**

On a utilisé un taux d'encastrement de 0%

La figure (3.XIV) montre l'indice de performance au fil du temps :

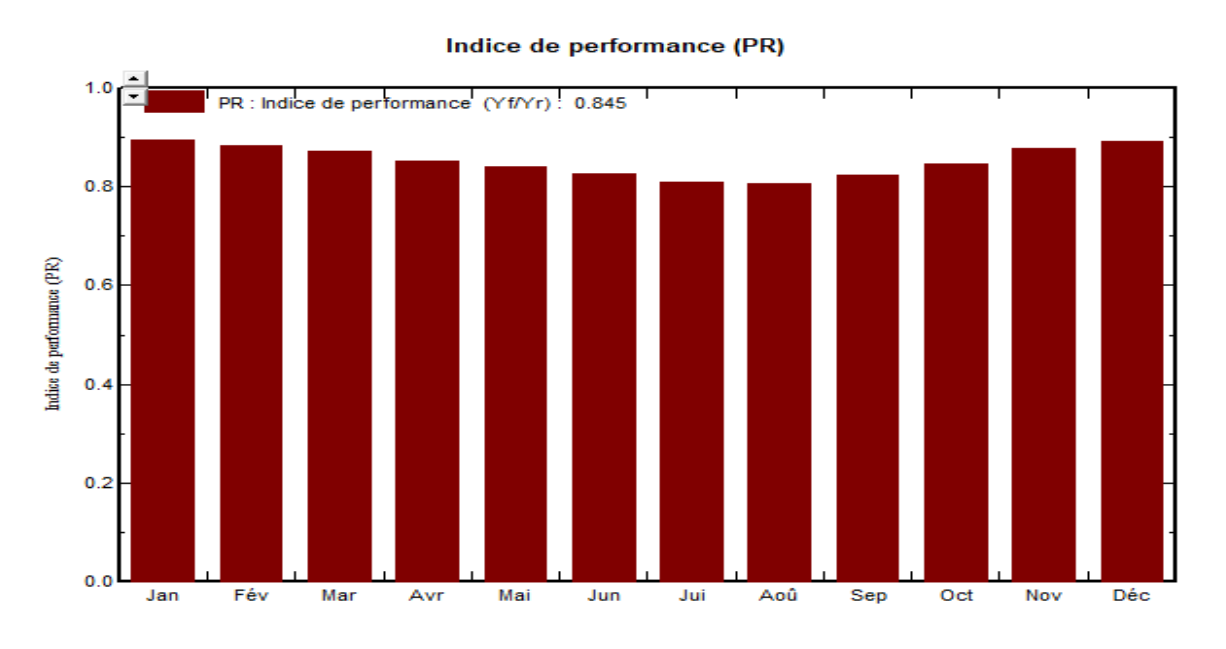

Figure 3. XIV: indice de performance

 $\checkmark$  La figure (3.XV) montre Puissance nominale :

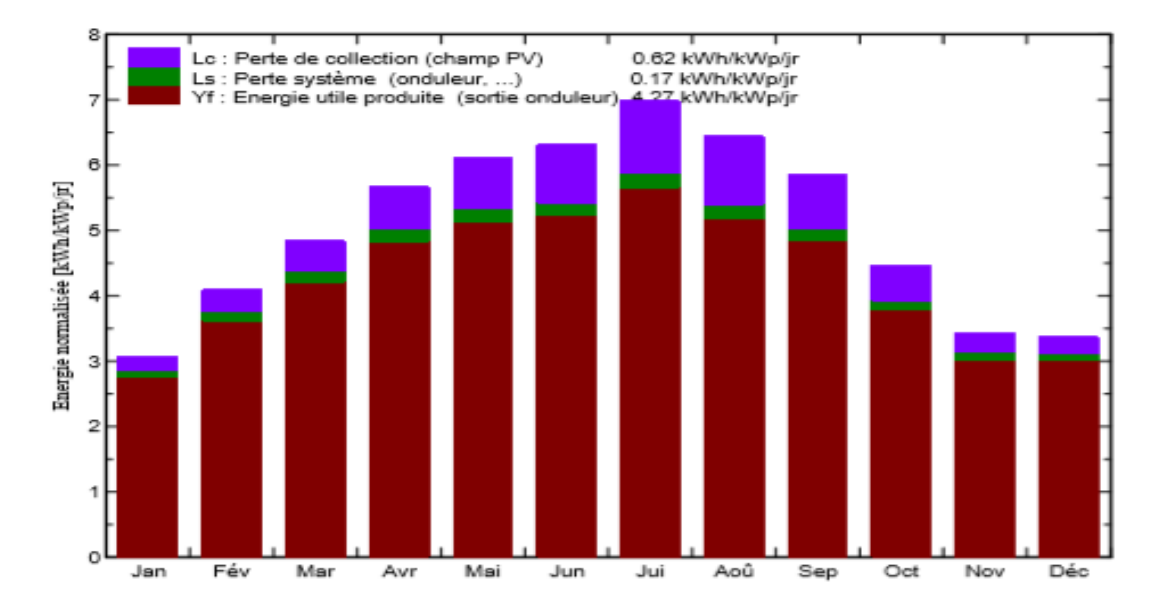

**Figure 3. XV :** Productions normalisées (par kWp installé)

Le bilan énergétique du panneau photovoltaïque est donne par la figure (3.XVI)

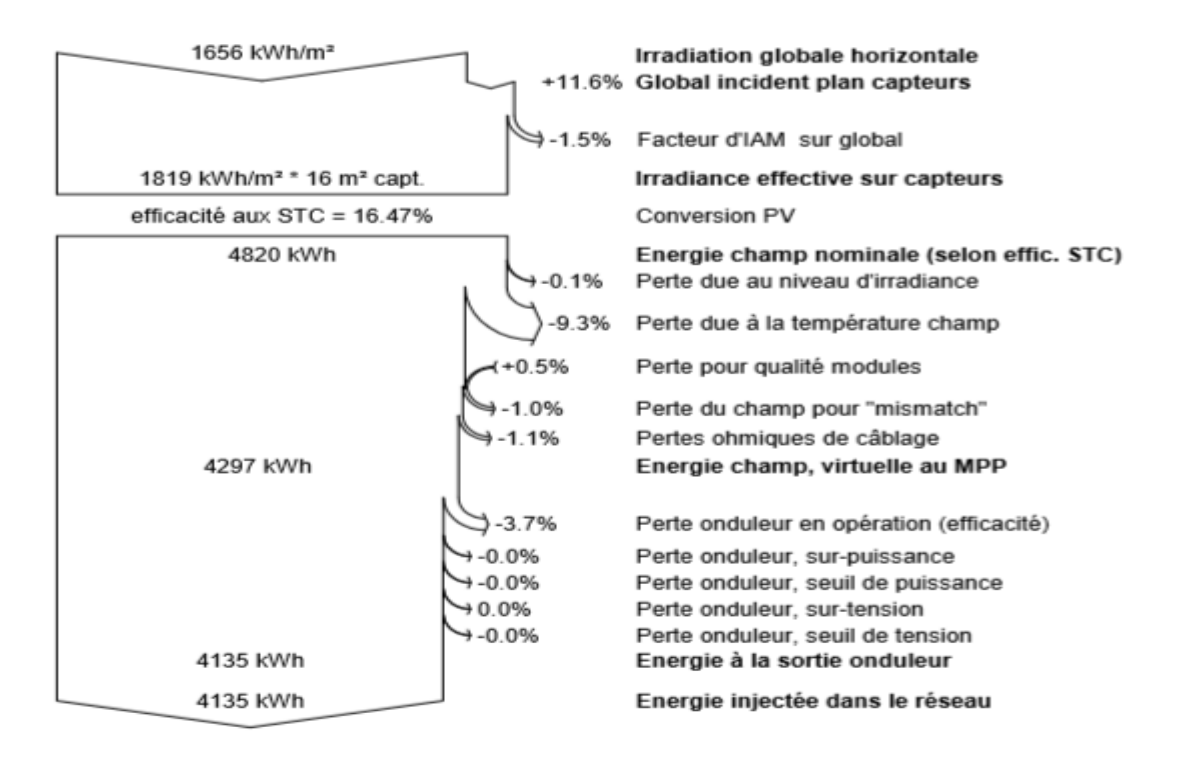

**Figure 3. XVI :** bilan énergétique

#### **III.7 Interprétation et discussion des résultats**

Le premier cas, ou le système de nettoyage est absent, les panneaux n'absorbent que 364Kwh/m2 de 1656kwh/m2 + 11.6% avec un indice de performance annuel très faible de 17%.

Puisque la surface utile des panneaux est 16m² la puissance totale absorbée par notre groupe est de 5824Kwh, puisque le rendement de conversion photovoltaïque est supposé 16.47%, le groupe ne génère que 964kwh.rajoutant aussi les pertes supplémentaires due aux (conversion Continu/Alternatif d'onduleur, les pertes de câble,) la puissance alternative injecté dans le réseau est de l'ordre de 830Kwh seulement.

Le deuxième cas où effet poussière n'a pas grande importance comme le premier cas, la densité de puissance qui se manifeste sur le groupe est environ 23280Kwh avec un indicent de performance annuel de 69,1%.

Après la conversion photovoltaïque la puissance générée est de 3858Kwh, et la soustraction des pertes de conversion DC/AC et les d'autres pertes la puissance injectée dans le réseau est de 3383Kwh.

Pour le dernier cas la densité de puissance qui se manifeste dans le groupe est de 29104Kwh avec indice de performance annuel de 84.5%.

La puissance générée par le groupe est de 4820kwh, et la puissance injectée dans le réseau est de l'ordre de 4135Kwh.

À partir des résultats, nous pouvons voir l'énorme quantité d'énergie perdue à partir d'un ensemble de 10 panneaux avec une superficie de seulement 1,6 mètres carrés, l'énergie serait beaucoup plus dangereux si elle était "une grande centrale photovoltaïque [13].

### **III.8 Conclusion**

 Dans ce chapitre, nous avons présenté l'utilité du nettoyage des panneaux photovoltaïques et ses différents types. L'impact du nettoyage sur les caractéristiques énergétiques des panneaux a également été expliqué pour différents taux de salissure des panneaux. Enfin, nous avons réalisé une étude économique pour montrer l'importance technico-économique du nettoyage

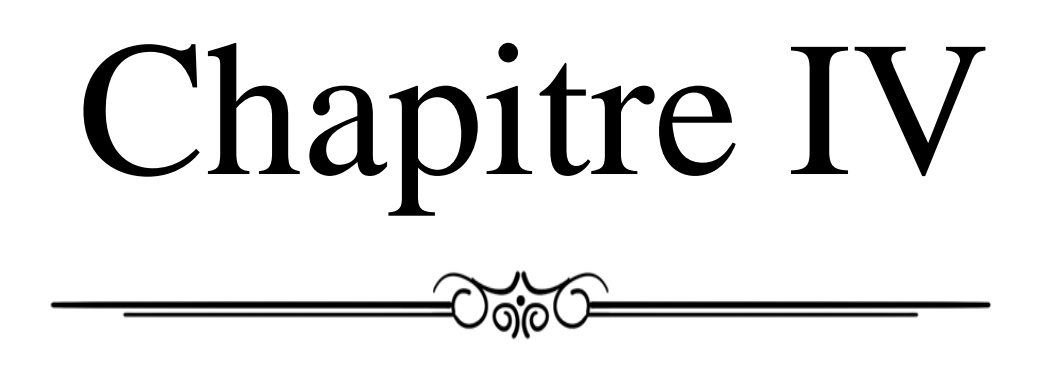

### **IV.1 Introduction**

Pour que l'adaptation se fasse automatiquement à tout instant, un certain nombre de lois de commande ont été élaborées, toutes ont pour objectif d'effectuer une recherche automatisée du PPM du système, en se basant sur la nature convexe des courbes de puissance du générateur PV ou, plus généralement, d'une source non-linéaire. Ce type de commande est connu sous le nom de (commande extrémale ou régulateur extrémal)[1].

Le type de commande MPPT la plus décrite dans la littérature est basé sur la mesure du courant et de la tension de la source. Deux types d'implantation existent (analogique ou numérique) en fonction de la complexité des algorithmes implantés.

### **IV.2 Commande pour la recherche du point de puissance maximale (MPPT)**

Des lois de commandes spécifiques existent pour amener des dispositifs à fonctionner à des points maximums de leurs caractéristiques sans qu'a priori ces points soient connus à l'avance, ni sans que l'on sache à quel moment ils ont été modifiés ni qu'elles sont les raisons de ce changement. Pour le cas des sources énergétiques, cela se traduit par des points de puissance maximum. Ce type de commande est souvent nommé dans la littérature (Recherche du Point de Puissance Maximum, MPPT). Le principe de ces commandes est d'effectuer une recherche du point de puissance maximal (PPM) tout en assurant une parfaite adaptation entre le générateur et sa charge de façon à transférer le maximum de puissance.[28] La figure (4.1) représente une chaîne élémentaire de conversion

photovoltaïque élémentaire associée à une commande MPPT. Comme nous pouvons le voir sur cette chaîne, la commande MPPT est nécessairement associée à un quadripôle possédant des degrés de liberté qui permettent de pouvoir faire une adaptation entre le GPV et la charge [5][27].

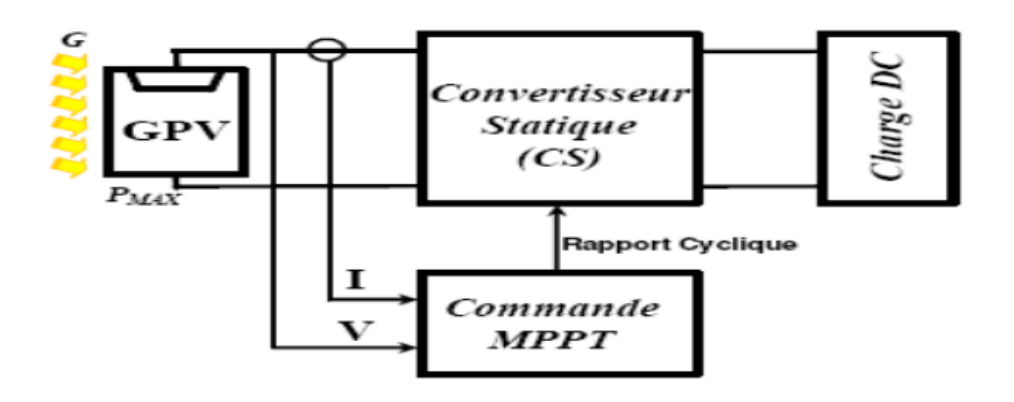

**Figure 4. I :** Chaîne élémentaire de conversion photovoltaïque avec sa commande

#### **IV.2.1 Synthèse des différentes MPPT rencontrées dans la littérature**

Divers publications sur des commandes assurant un fonctionnent de type MPPT apparaissent régulièrement dans la littérature depuis 1968, date de la publication de première lois de commande sur ce type, adaptée à une source d'énergie renouvelable de type PV [4].

Etant donné le grand nombre de publications dans ce domaine, nous ne présentons que le principe de base des principaux types de commande, ensuite décrire la commande que nous avons choisie pour l'étudier. [ 29 ]

#### **IV.2.2 Les Différents commandes de MPPT**

Dans la littérature, nous pouvons trouver différents types d'algorithmes effectuant la recherche du PPM [2,5]. Les trois méthodes les plus couramment

rencontrées sont communément appelées respectivement Hill Climbing, Perturb&Observ (P&O) et l'incrément de conductance (IncCond) [10].

**IV.2.2.1 Méthode « Perturbation et Observation »**

Le principe des commandes MPPT de type P&O consiste à perturber la tension VPV d'une faible amplitude autour de sa valeur initiale et d'analyser le comportement de la variation de puissance PPV qui en résulte .Ainsi, comme l'illustre la figure (4.II), on peut déduire que si une incrémentation positive de la tension VPV engendre un accroissement de la puissance PPV, cela signifie que le point de fonctionnement se trouve à gauche du PPM. Si au contraire, la puissance décroît, cela implique que le système a dépassé le PPM [30].

#### **IV.2.2.2 Principe des commandes « Hill Climbing »**

La technique de contrôle nommée Hill Climbing consiste à faire monter le point de fonctionnement le long de la caractéristique du générateur présentant un maximum. Pour cela, deux pentes sont possibles. La recherche s'arrête théoriquement quand le point de puissance maximal est atteint. Cette méthode est basée sur la relation entre la puissance du panneau et la valeur du rapport cyclique appliqué au CS. Mathématiquement, le PPM est atteinte lorsque **dPpv/dα** est forcé à zéro par la commande, comme le montre la figure (4.III).[31]

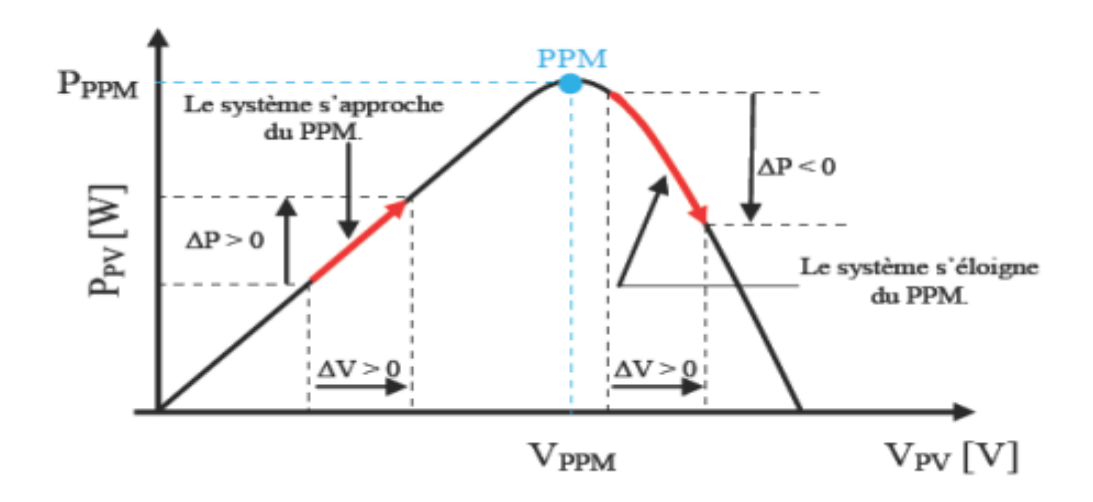

**Figure 4. II :** Principe de la commande P&O

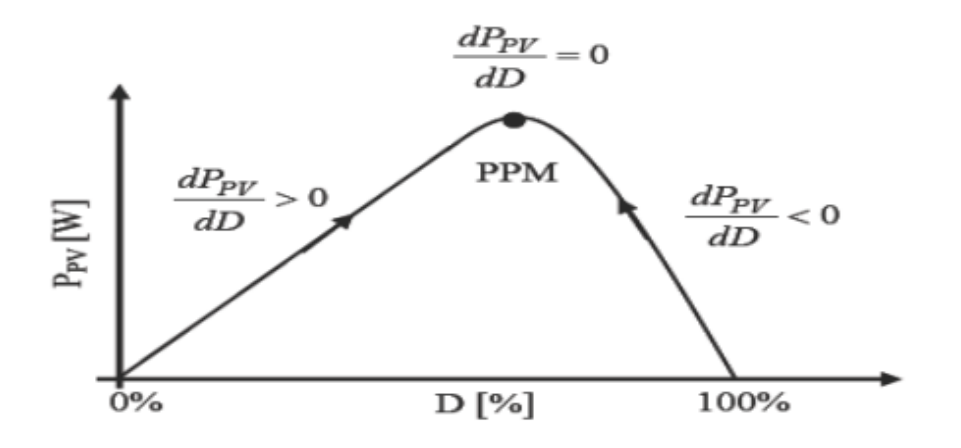

**Figure 4. III :** Relation entre PPV et le rapport cyclique D du convertisseur statique

#### **IV.2.2.3 Méthode de la « Conductance Incrémentielle »**

Nous allons dans cette méthode nous intéresser directement aux variations de la puissance en fonction de la tension. La conductance est une grandeur physique relativement connue : il s'agit du quotient de l'intensité par la tension (G=I/V). La conductance incrémentielle est beaucoup plus rarement définie, il s'agit du quotient de la variation, entre deux instants, de l'intensité par celle de la tension  $(\Delta G = dI / dV)$  [10][13]. En comparant la conductance G à la conductance

incrémentielle ΔG, nous allons chercher le maximum de la courbe (figure 4.5) en cherchant le point d'annulation de la dérivée de la puissance [13]. Nous déduisons facilement les actions à faire dans les différent cas sur le schéma  $P=f(V)$ .[32]

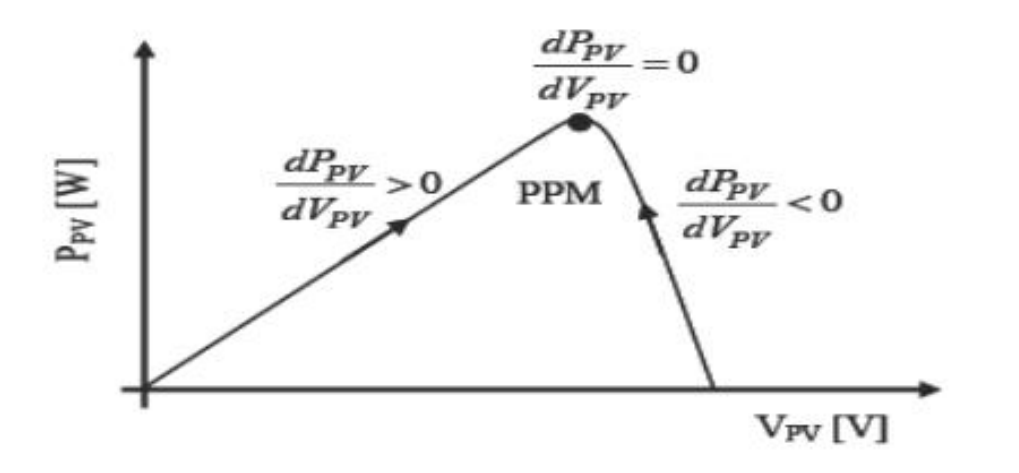

**Figure 4. IV :** Evolution de la puissance disponible en fonction de la tension aux bornes d'un panneau

Il existe encore d'autres algorithmes qui peuvent être utilisés dans la recherche du Point de Puissance Maximale. Nous pouvons par exemple citer les méthodes basées sur des relations de proportionnalité (Mesure de VOC, Mesure de ICC), les commandes MPPT basées sur le principe de la logique floue et les commandes MPPT de réseaux de neurones artificiels [10].

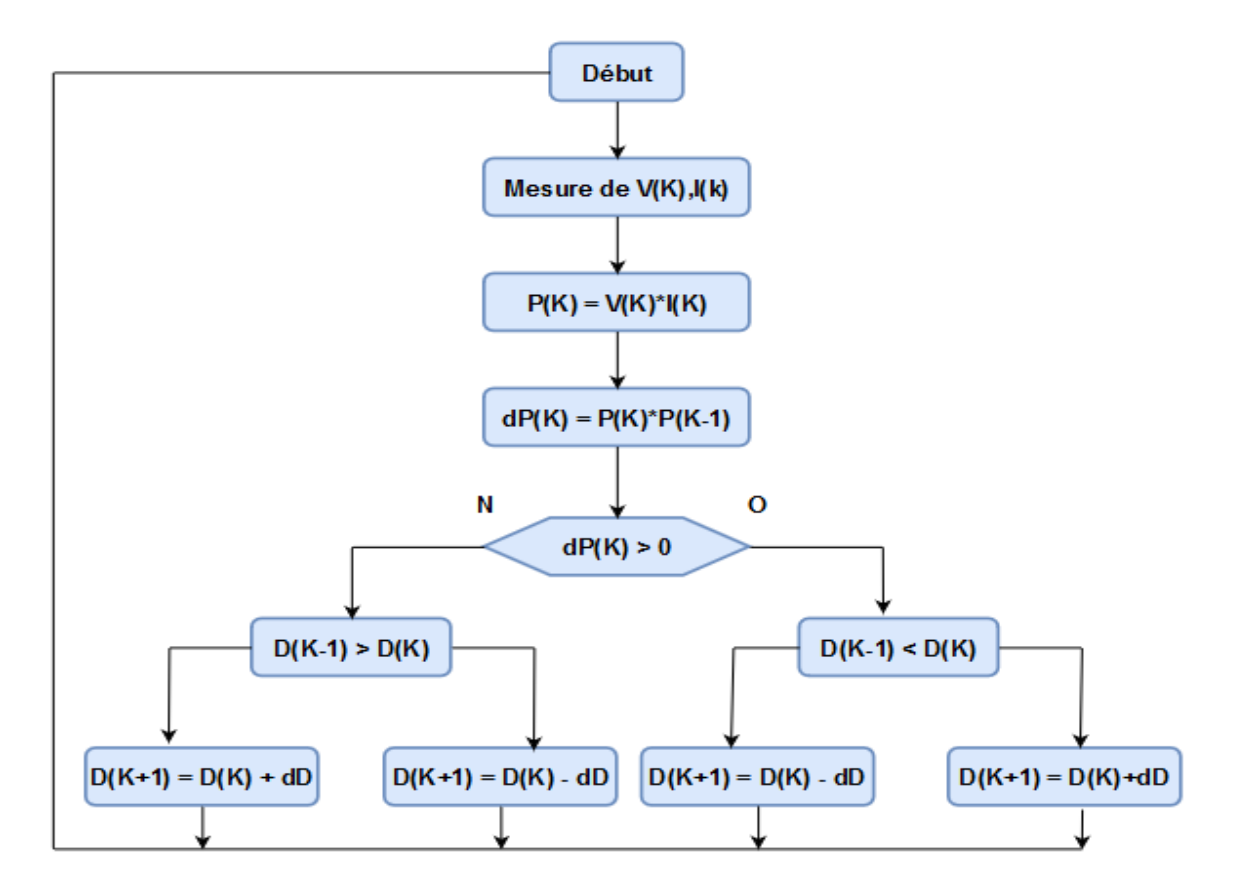

**Figure 4. V :** Organigramme de l'algorithme perturbation et observation

#### **IV.3 Simulation et synthèse du système global**

Le système est composé de trois éléments distincts, le panneau PV, le convertisseur de type hacheur survolteur (partie de puissance) avec sa commande (partie de commande) qui représentent les deux le régulateur MPPT et la charge (batterie). Pour chacune des parties, un modèle simple à été choisis en vue de la simulation. Ceci nous permet de mieux comprendre l'influence des paramètres du système et d'en dégager les conclusions intéressantes [6].

 Nous avons utilisé la commande MPPT basée sur l'algorithme P&O expliqué en dessus pour contrôler le rapport cyclique d'un hacheur afin de forcer le panneau à fonctionner près de son MPP (Maximum power point).

 A l'aide de Matlab Simulink on a pu extraire les caractéristiques idéales de puissance, tension et courant correspondants au MPP à 1000W/M2 et à température ambiante équivalente à 24C° et 35C° afin de la comparer avec celle obtenue en simulation.

### **IV.4 simulation du system photovoltaïque avec hacheur commandé en MPPT**

#### **IV.4.1 Caractéristiques du panneau**

Les courbes des caractéristiques (Puissance-Tension) et (Courant-Tension) sont illustrées par les figures

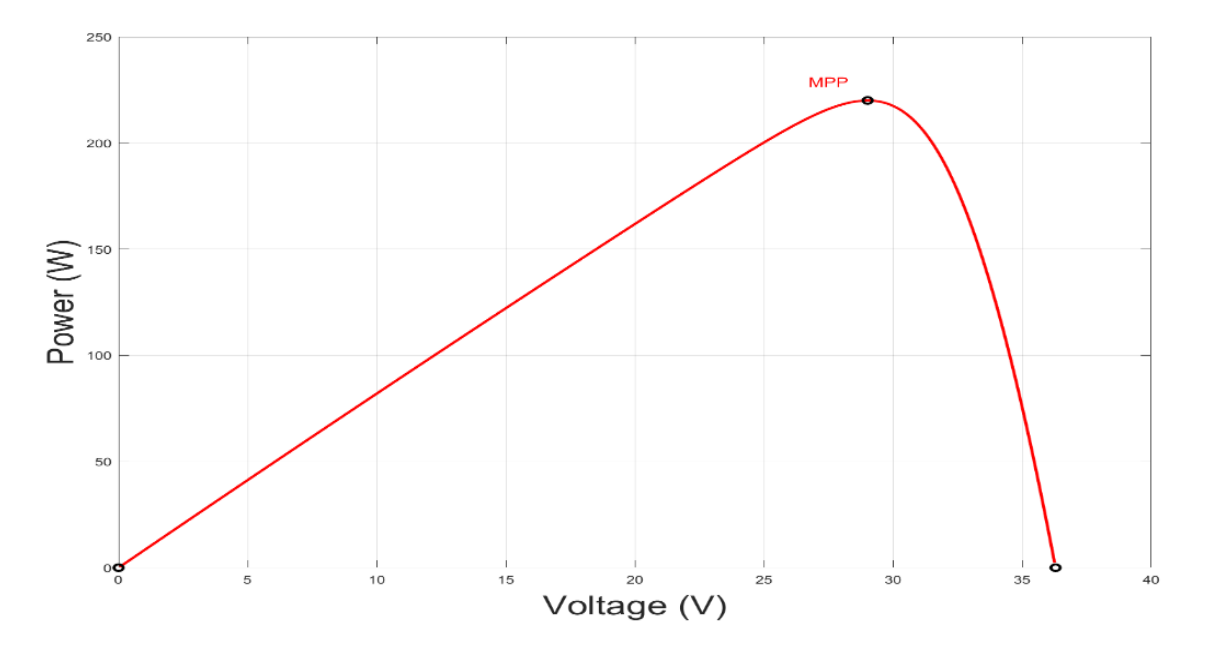

**Figure 4. VI :** Courbe Puissance - Tension

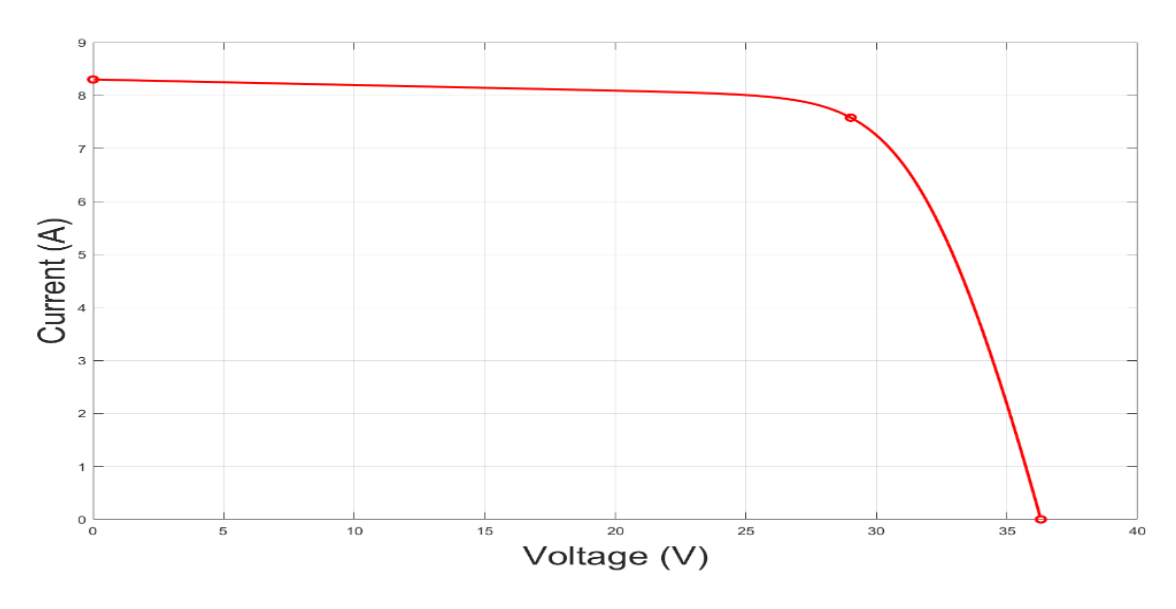

**Figure 4. VII :** Courbe courant – Tension

### **IV.4.2 Schéma de simulation**

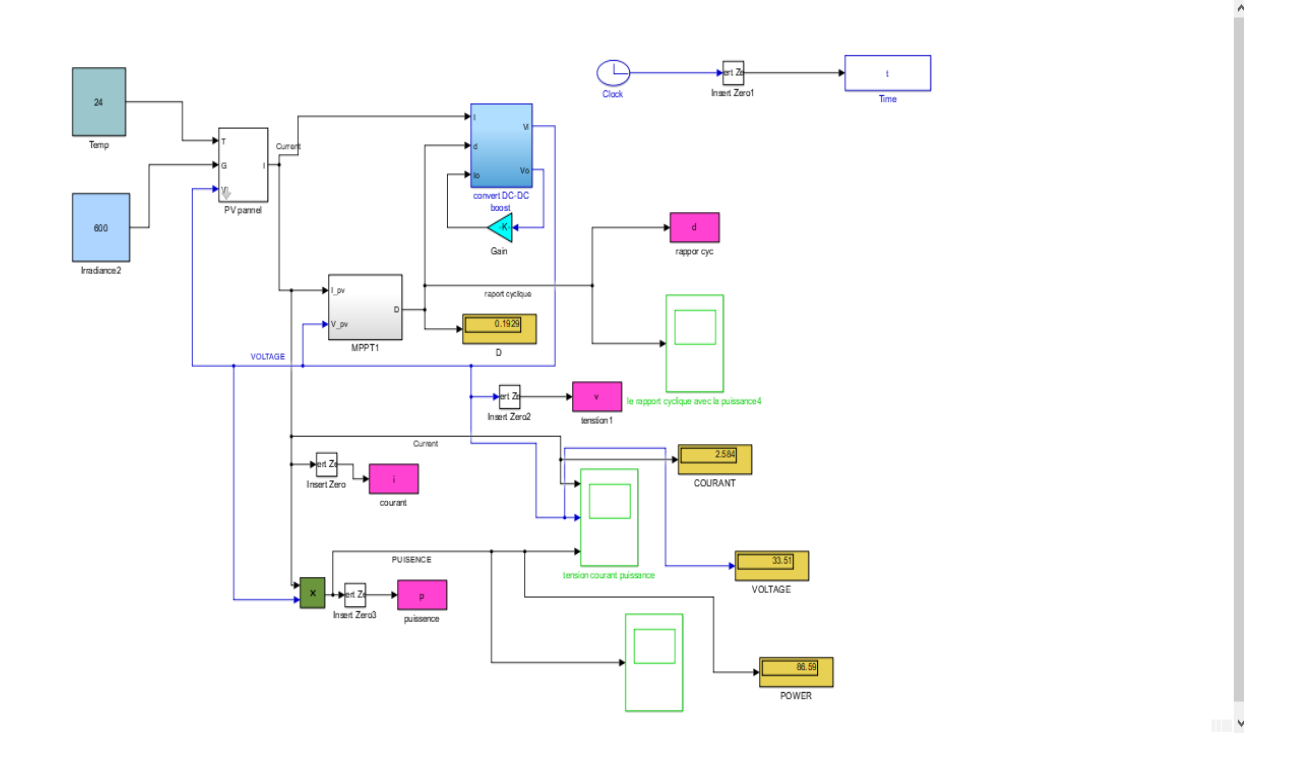

**Figure 4. VIII :** Schéma de simulation d'un PV et un hacheur commandé en MPPT

### **IV.4.3 Interprétation des résultats**

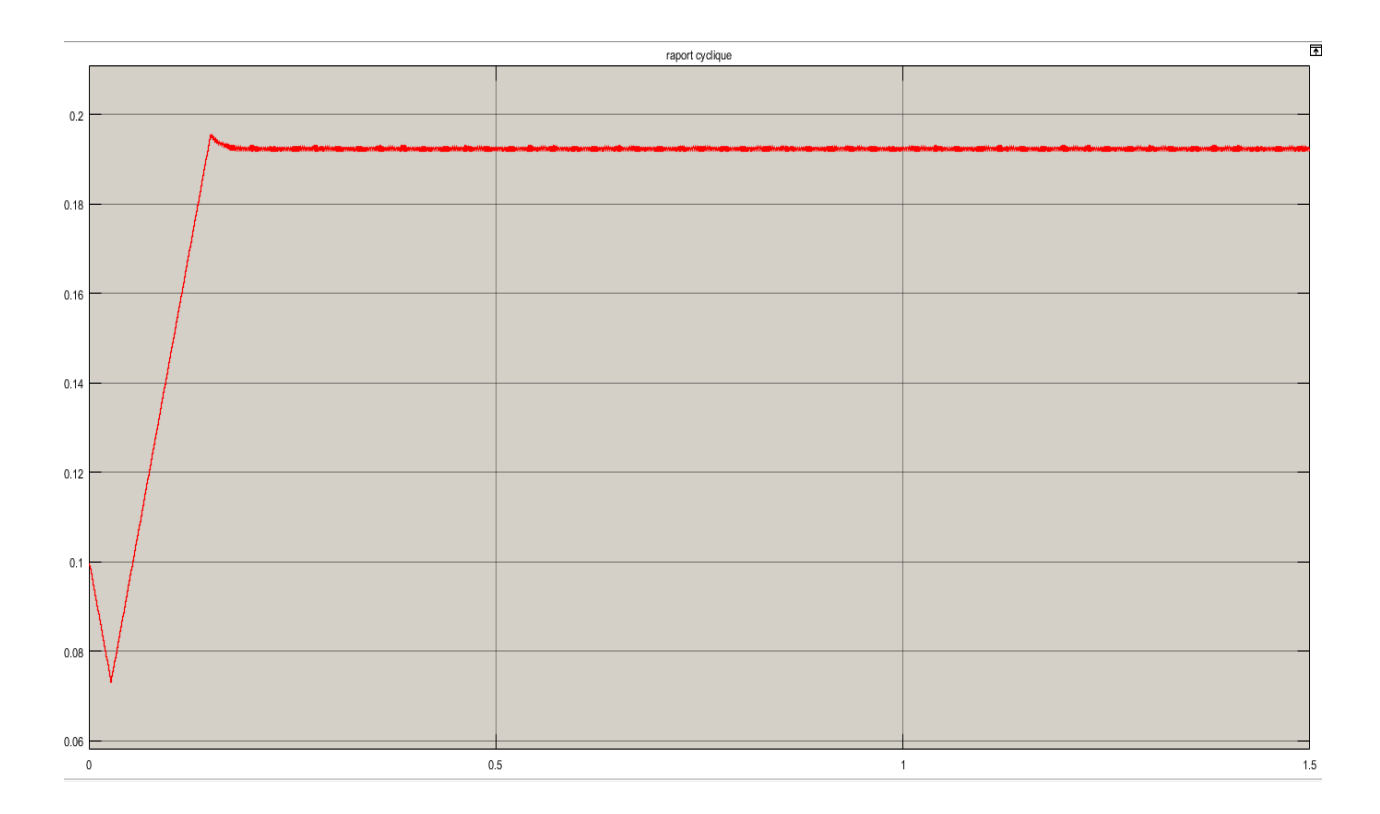

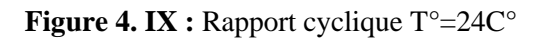

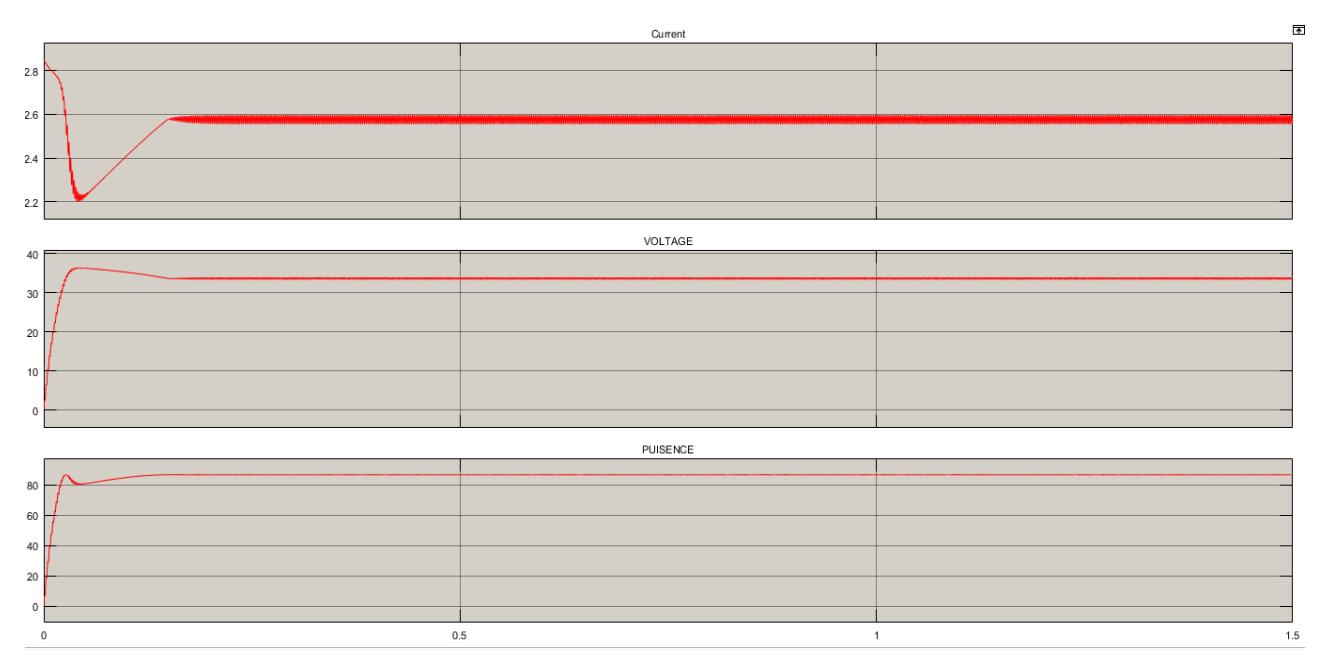

**Figure 4. X :** Courbe courant-tension-puissance pour  $T^{\circ} = 24C^{\circ}$ 

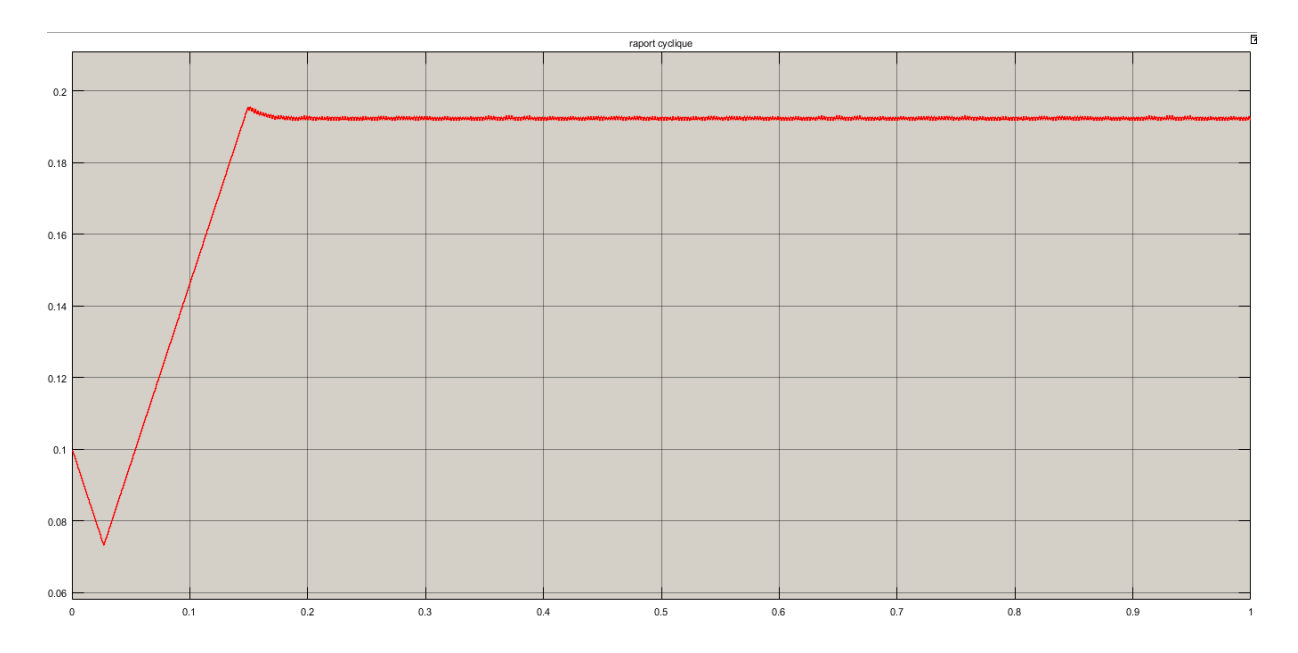

Figure 4. XI : Rapport cyclique pour T°=35C°

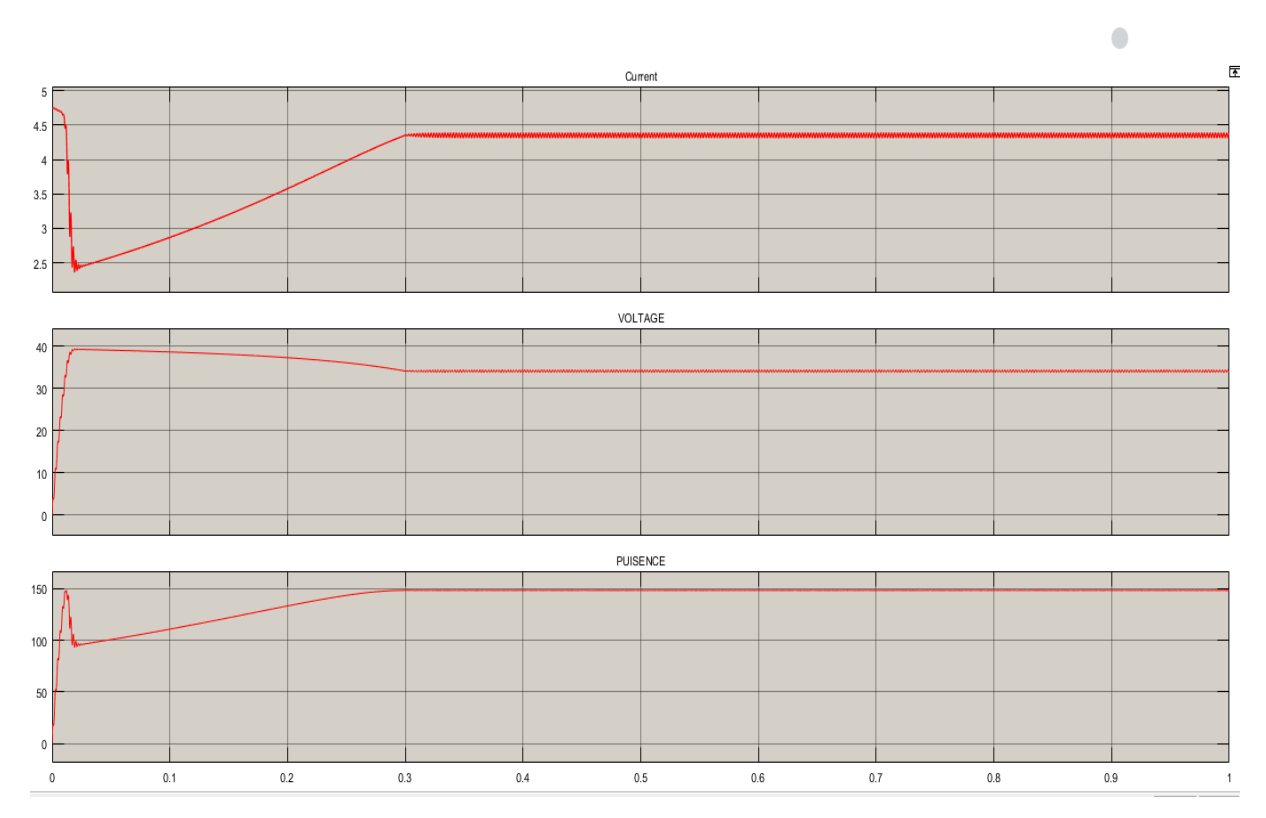

**Figure 4. XII :** Courbe Courant-Tension-Puissance pour T°=35C°

Les figures **Figure 4. XIII** . et **Figure 4. XIV**. représentent respectivement le rapport cyclique du système pour des températures de T=24C° et T=35C°, ou nous remarquons bien qu'il tend vers une valeur limite inferieur de 0.077 pour se stabiliser à la valeur 0.19 à t=0.15.

Les figures **Figure 4. XV** et **Figure 4. XVI** représentent respectivement les courbes Tension, Courant et Puissance à la sortie du MPPT pour températures de T=24C° et T=35C° avec un taux d'irradiation = 1000 W/m2.

Ces variations servent à déplacer le point de fonctionnement et donc le déplacement de la tension optimale correspondante à la puissance maximale.

Le tableau ci-dessous exprime les valeurs obtenues lors des deux cas précédents :

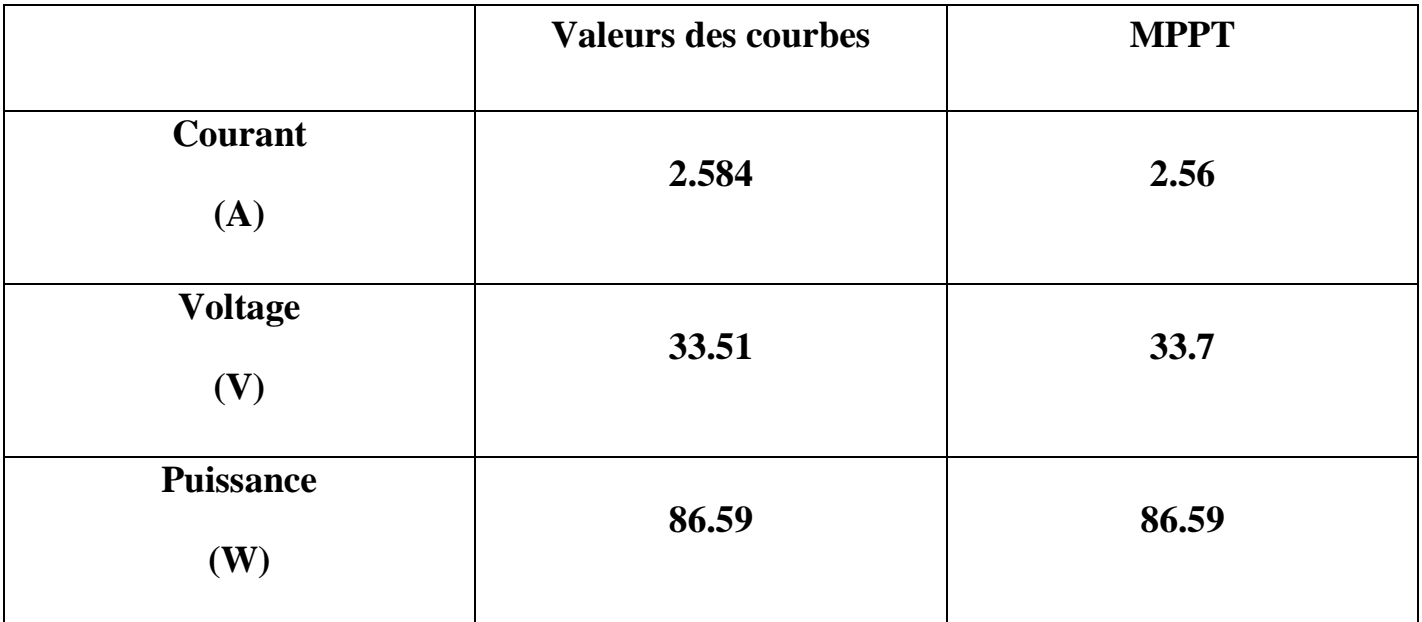

**Tableau 4. 1 :** résultats de la simulation pour T=35C°
|                         | <b>Valeurs des courbes</b> | <b>MPPT</b> |
|-------------------------|----------------------------|-------------|
| <b>Courant</b><br>(A)   | 4.359                      | 4.32        |
| <b>Voltage</b><br>(V)   | 34.07                      | 34.33       |
| <b>Puissance</b><br>(W) | 148.5                      | 148.5       |

**Tableau 4. 2 :** résultats de la simulation pour T=24C°

Les tableaux Tableau 4.1 et Tableau 4.2 montrent que malgré les variations de la courbe et le déplacement de point maximal dans les deux cas, les valeurs sont assez proches de sorte qu'on peut dire qu'ils sont identiques.

 On peut conclu que MPPT basé sur l'algorithme P&O est efficace sur optimisation de rendement et la poursuite de point maximal.

## **IV.5 Conclusion**

 Dans ce chapitre, nous avons analysé le fonctionnement électrique d'un système PV, adapté par des convertisseurs d'énergie DC-DC (hacheur), régulé par une commande MPPT analogique. Les résultats obtenus montrent que pendant une durée inférieure à 50 ms et en variant d'une manière automatique le rapport cyclique du signal qui commande l'interrupteur du convertisseur d'énergie le système converge vers les conditions optimales. Indépendamment des conditions météorologiques et de la variation de la charge. Ces résultats, forts intéressants, montrent que l'utilisation de la commande MPPT permet d'améliorer d'une manière considérable le rendement des installations photovoltaïques. La validation de l'ensemble de ces résultats est présentée dans des travaux en cours.

## **Conclusion générale**

 $\begin{picture}(180,10) \put(0,0){\line(1,0){10}} \put(10,0){\line(1,0){10}} \put(10,0){\line(1,0){10}} \put(10,0){\line(1,0){10}} \put(10,0){\line(1,0){10}} \put(10,0){\line(1,0){10}} \put(10,0){\line(1,0){10}} \put(10,0){\line(1,0){10}} \put(10,0){\line(1,0){10}} \put(10,0){\line(1,0){10}} \put(10,0){\line(1,0){10}} \put(10,0){\line($ 

 L'objectif général de notre étude est porté sur l'impact du nettoyage et l'optimisation de rendement d'un système photovoltaïque. Dans le premier chapitre nous avons décrit la nécessité d'étudier la caractéristique du modèle du générateur photovoltaïque, ainsi que la nécessité de faire l'assemblage des panneaux soit en série, soit en parallèle. Une modélisation du panneau photovoltaïque a été faite par la Matlab/Simulink.

Dans le deuxième chapitre nous avons étudié les facteurs qui influent sur le rendement d'énergie généré par les panneaux photovoltaïques et en présentant l'influence du couplet (ensoleillement, température) sur les caractéristiques  $Ipv(Vpv)$ ,  $Ppv(Vpv)$ .

Dans le troisième chapitre nous avons constaté que le nettoyage des panneaux solaires est une opération essentielle qui doit être effectuée fréquemment pour éviter la baisse du rendement et de la rentabilité de l'installation, mais l'opération de nettoyage est coûteuse et doit être effectué selon des critères et un calendrier bien étudié pour éviter des pertes économiques trop importantes, ainsi en utilisant le logiciel PV Sys, par simulation, nous avons présenté l'Influence de nettoyage sur l'efficacité des panneaux solaire.

En dernier chapitre pour exploiter les générateurs photovoltaïques au maximum une commande MPPT doit être utilisée pour permettre le fonctionnement MPP et comme solution pour optimiser le système photovoltaïque quelques soit le taux de variation de l'éclairement et la température.

Différentes méthodes de commande MPPT ont été présentées (méthode de tension de circuit ouvert, méthode de courant de court-circuit, P&O). A cause de leur simplicité, La méthode P&O (perturbation and observation) a été choisie pour implanter un algorithme de poursuite du point de fonctionnement à puissance maximale du panneau PV (MPPT). Enfin on conclut que l'application de système nettoyage avec la commande MPPT permettre d'avoir des meilleures performances sur le plan énergétique-économique.

## *Bibliographie*

**Dojo<sup>O</sup>** 

 $\overline{\phantom{a}}$ 

[1] : Soukeur,y.Ouamen «Etude du rayonnement solaire global pour la gestion de la production d'énergie photovoltaïque» Master en Energies Renouvelables, , Université de biskra,2020

[2] : Ch. p. De. Brichabaut, Ch.Yauge « le gisement solaire, évaluation de la ressource énergétique » Technique et documentation Lavoisier 1982

[3] : O.ben cheikh,y.biteur«Étude et réalisation d'un système de poursuite du point de puissance maximale en utilisant les réseaux de neurones artificiels - Application au système photovoltaïque -» master en electrotechnique industrielle, universite kasdi merbah ouragla,2018

[4] : J .Royer,T.Djiako, E.SCHILLER «le pompage photovoltaïque» manuel de cour a l'intention des ingénieurs et techniciens bibliothèque national de CANADA 1998

[5] : B .Equer « le pompage photovoltaïque manuel de cours », énergie solaire photovoltaïque ellipses 1993

[6] : L. PROTIN, S. ASTIER, « Convertisseur photovoltaïques», Techniques de l'Ingénieur, Réf : D 3360, (1997).

[7] : F. L. M. S. IssamHoussamo, "Maximum power tracking for photovoltaic power system: Development and experimental comparison of two algorithms," (elsevier) Contents lists available at ScienceDirect, 2010

[8] : K.TABET «Etude, Modélisation et optimisation des systèmes Photovoltaïques » Mémoire de Magister (2011).

[9] : Ludovic Protin, Stéphan Astier ; « Convertisseurs photovoltaïques », Techniques de l'Ingénieur -D3360-.

[10]: J.H Wohlgemuth., S. Kurtz. "Reliability Testing Beyond Qualification as a Key Component in Photovoltaic"s Progress Toward Grid Parity". IEEE International Reliability Physics Symposium Monterey, California, April 10-14, 2011.

[11]: Marcelo GradellaVillalva, Jonas Rafael Gazoli, and Ernesto RuppertFilho, "Comprehensive Approach to Modeling and Simulation of Photovoltaic Arrays", IEEE TRANSACTIONS ON POWER ELECTRONICS, VOL. 24, NO. 5, MAY

2009

[12]: O. Gergaud, B. Multon, H. Ben Ahmed, "Analysis and Experimental Validation of Various Photovoltaic System Models'', 7th International ELECTRIMACS Congress, Montréal, Août2002.

[13] : Y. Pankow, ''Etude de l'intégration décentralisée dans un réseau Basse Tension. Application au générateur photovoltaïque'', Thèse de doctorat, France, Ecole centrale de Lille, Décembre 2004.

[14] : DIALLO Amadou Sadio, Etude de l'Influence de l'inclinaison et des dépôts de poussière sur les performances des modules PV à Kamboinsé (site du 2iE). P0913 Juin 2010

[15]: Baumeister T., Avallone E. A. and Baumeister III T..Standard Handbook for,1978

Mechanical Engineers, McGraw- Hill, New York.

[16]: M.A. Quintana., D.L. King., T.J. McMahon C.R. Osterwald. "Commonly observed

Degradation in field-aged photovoltaic modules". Proc. 29 IEEE Photovoltaic Specialists Conference, 2002.

[17]: M. Mani, R. PillailImpact of dust on solar photovoltaic (PV) performance: Research status, challenges and recommendation Renewable and Sustainable Energy Reviews, pp 3124–3131, July.2010.

[18]: H. A Kazem et al,  $\parallel$  Effect of Dust Deposition on the Performance of Multi-Crystalline

Photovoltaic Modules Based on Experimental Measurements‖, international journal ofrenewable energy research, Vol.3, Oct.2013.

[19] : D. Boukhers, « optimisation d'un système d'énergie photovoltaïque application au pompage », Magister en électronique, Université de Constantine, 2007.

[20] : H. Abbes, H. Abid, K. Loukil, « Etude comparative de cinq algorithme de commande

MPPT pour un système photovoltaïque », Revue des Energies renouvelables vol.17 N: 3 (2014) 435-445,

*[21] :H. P. Garg, "Effect of dirt on transparent covers in flat-plate solar energy collectors," Solar Energy, vol. 15, pp. 299-302, 1973.*

*[22] :K.Amara « contribution a l'etude de conception d'une centrale PV » mémoire Magister université de Tizi ouzou 2015*

*[23] :* b.tebboub«, Etude conceptuelle des systèmes photovoltaïques à double et triple jonction»,magister en microelectronique, UNIVERSITE MOULOUD MAMMERI DE TIZI-OUZOU,2015

[24] : Ould Abbas-Bensaoula, ,thèse de doctorat d'état LPM, Tlemcen,2003

[25] : F.brihmat, «L'Etude conceptuelle d'un système de conditionnement de puissance pour une centrale hybride PV/Eolien»,magister en entrainement electriques, université Mouloud Mammeri de Tizi-Ouzou,2012

[26] : M.boussaid «Modélisation des phénomènes de vieillissement des modules Photovoltaïques»,magister en physique electronique»,universite de tlamcen,2012

[27] :Bilbao Learreta«Réalisation de Commandes MPPT Numériques», Rapport de Stage Projet Fin d'Etudes,universite rivira vergili,2006

[28] : C.cabal «Optimisation énergétique de l'étage d'adaptation électronique dédié à la conversion photovoltaïque»,these de doctorat en genie electrique, UNIVERSITE DE TOULOUSE,2008

[29] : R.Merah«MODELISATION D'UN DIPOSITIF MPPT POUR L'ETUDE DE L'AUGMENTATION DE LA PUISSANCE PRODUITE PAR LES GENERATEUR PHOTOVOLTAIQUES» ,magister en resaux electrique, UNIVERSITE BADJI MOKHTAR ANNABA,2010

[30] : R. Merahi et R. Chenni «Amélioration de la commande P&O par unedétection synchrone du courant de batterie», Université des Frères Mentouri,2011

[31] : H.hafian«Etude et conception d'un émulateur d'énergie solaire piloté par dSPACE1103»,magister en electrotechnique,universite hadj lakhdar batna,2013

[32] : M. SLAMA Fateh«Modélisation d'un système multi générateurs photovoltaïques interconnectésau réseau électrique»,magister en electrotechnique,universite ferhat abbas setif,2001